### DALIOTOBRA UV  $\mathbb{E}$ KI  $\overline{D}$  $\pmb{0}$  $\begin{smallmatrix} 0 & 1 \\ 0 & 1 \end{smallmatrix}$  $\left| \rule{0pt}{10pt} \right|$  $\mathsf{I} \mathsf{M} \mathsf{I}$ TGB9GHVOGTA  $\Box$

Копнинов Сергей Валериевич методист МОУДПОС Центр информационных технологий Тел. 22-12-11 E-mail: ksv@itc.tgl.ru

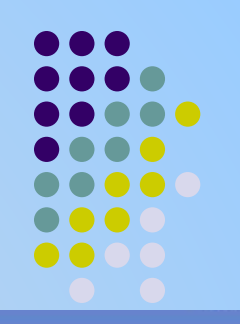

#### ⊠ ▲ ? Основные настройки школы Школьное руководство, о школе Пользователи учреждения Учебный план **Движение** Документы Классы и предметы Планирование<br>уроков

Учебные материалы

Расписание

Классный журнал

Отчеты Объявления

Школьные ресурсы

Персональные<br>настройки

Выход

#### Сведения о школе

- Карточка образовательного Заполнение форм госстатотчетности
- Региональные настройки Определение часового пояса, форматов даты и времени
- Настройки школы Определение параметров учебного процесса и системных настроек школы
- Права доступа Определение прав доступа пользователей
- Справочники Редактирование справочников системы

#### Пользователи

- Сотрудники Редактирование сведений о сотрудниках
- $\bullet$ Ученики Редактирование сведений об учениках
- Родители Редактирование сведений о родителях

#### Учебный план

- Учебный год и периоды Редактирование учебного года, учебных периодов и их границ
- Предметы Редактирование списка предметов, преподаваемых в школе
- ٠ **Компоненты** Редактирование списка учебных **КОМПОНЕНТ**
- Профили Редактирование специализаций учебного плана
- Нагрузка Задание предельно допустимой нагрузки и нагрузок по компонентам
- Учебный план Распределение часов по предметам

#### **Пвиже**

- Движение уча Редактирование учеников
- Выпускники и Просмотр списка зачисленных в 0

# **Шаг 1. Редактирование учебных периодов**

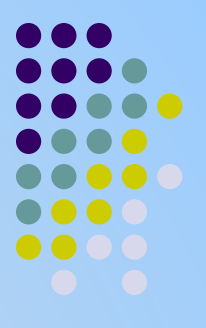

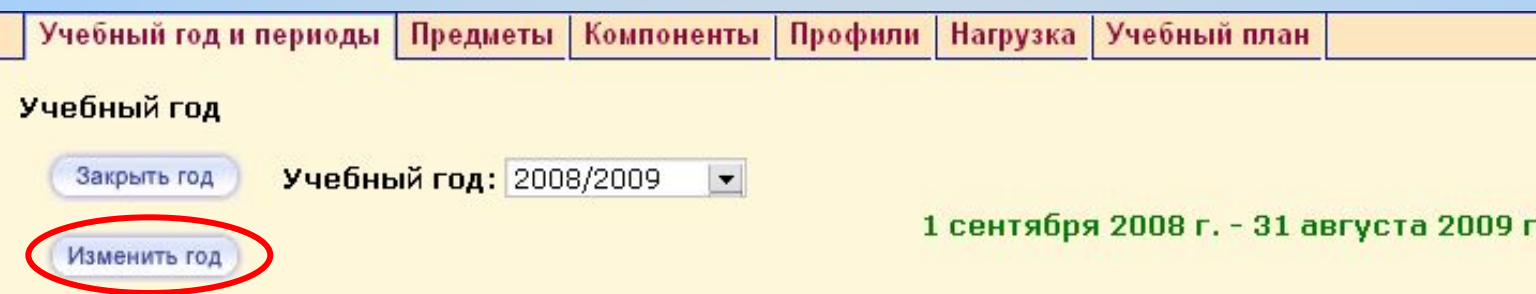

#### Учебные периоды

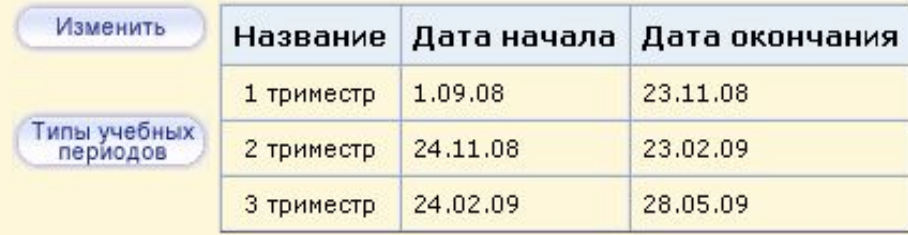

#### Информация о каникулах

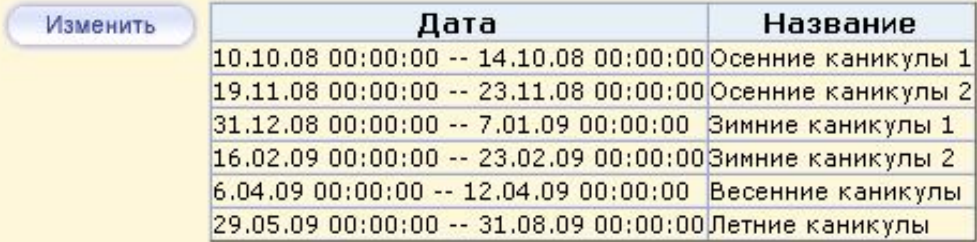

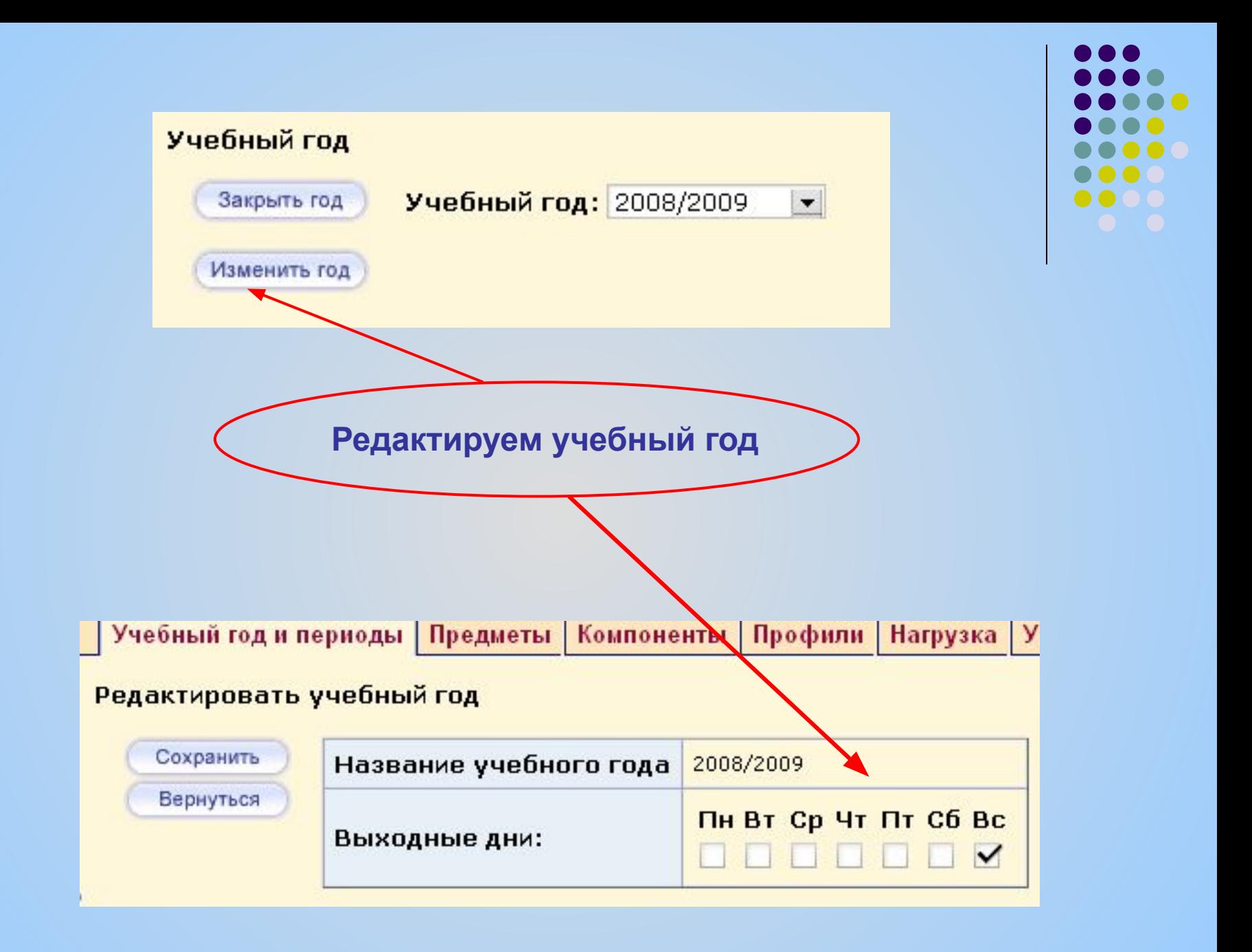

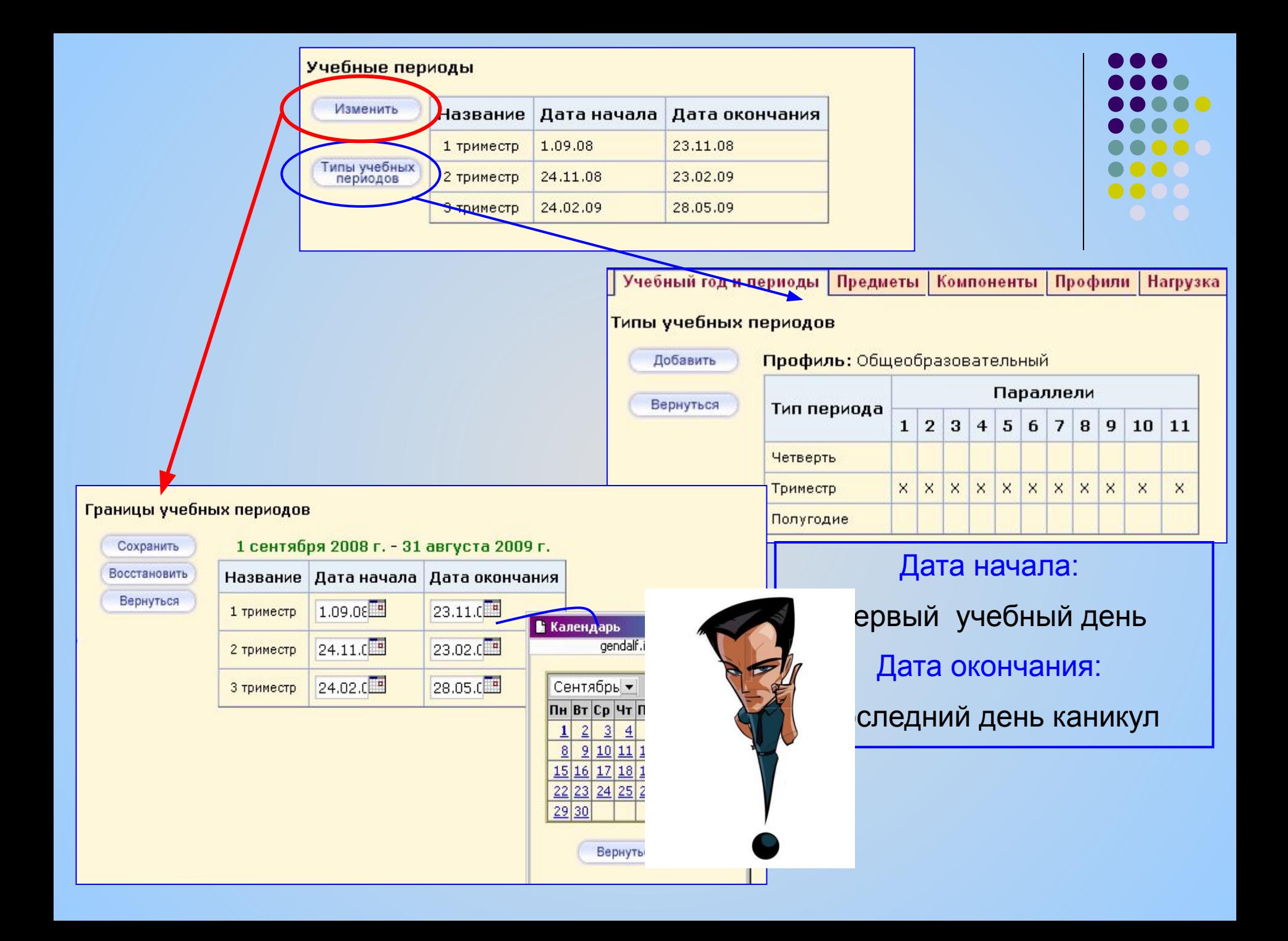

# **Шаг 2. Редактирование информация о каникулах**

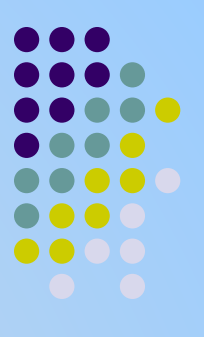

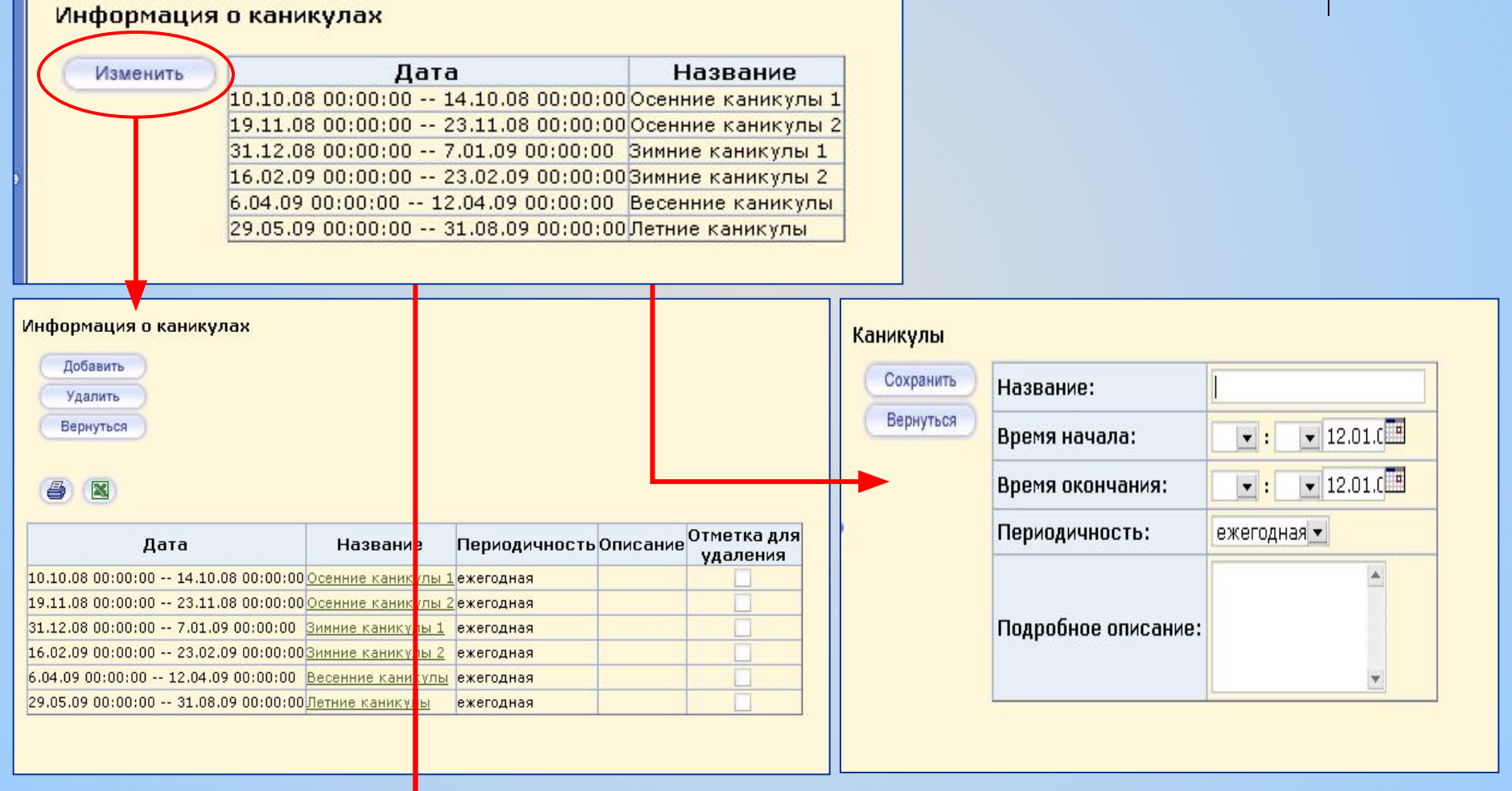

# **Шаг 3. Редактирование предмета**

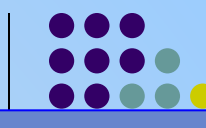

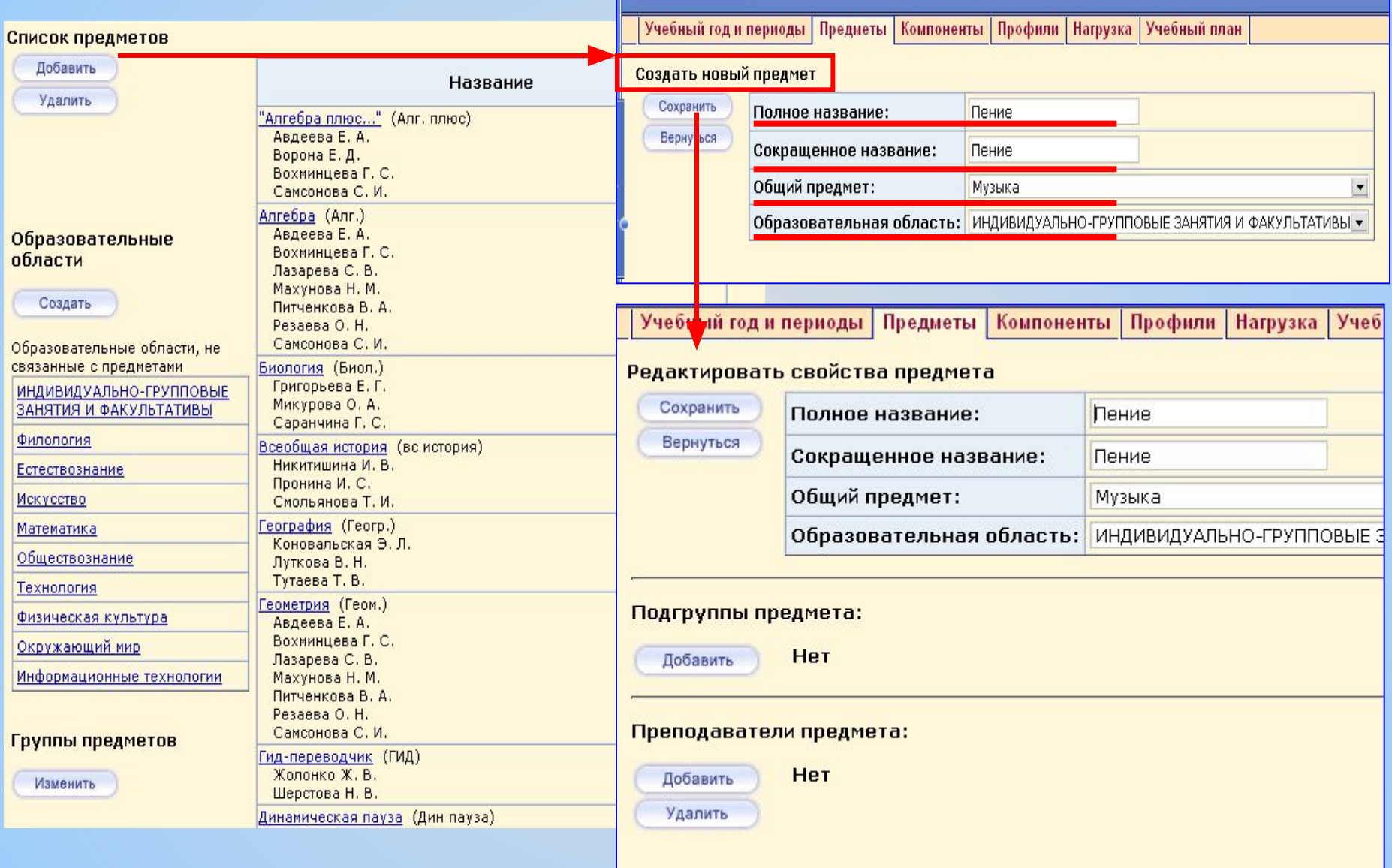

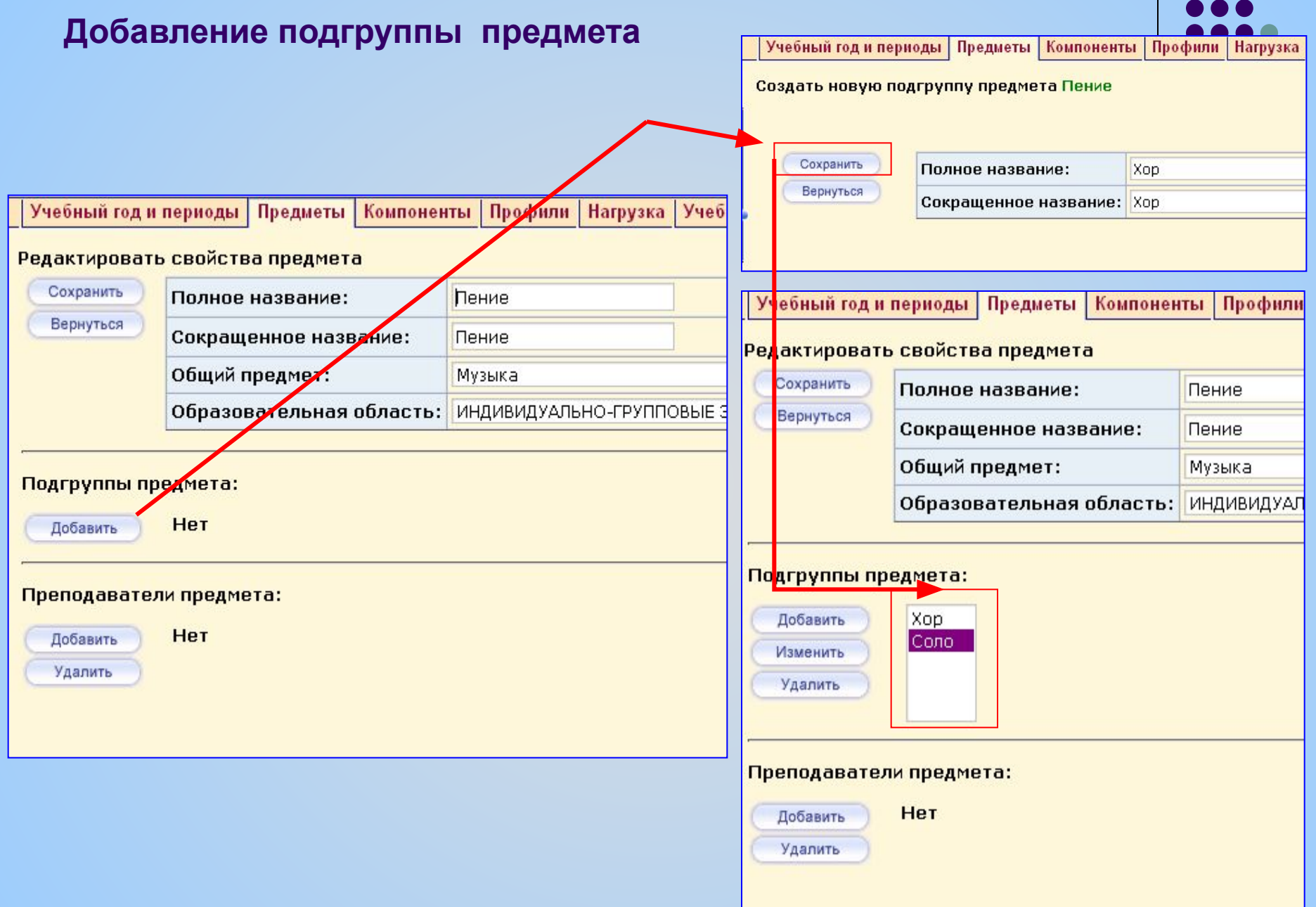

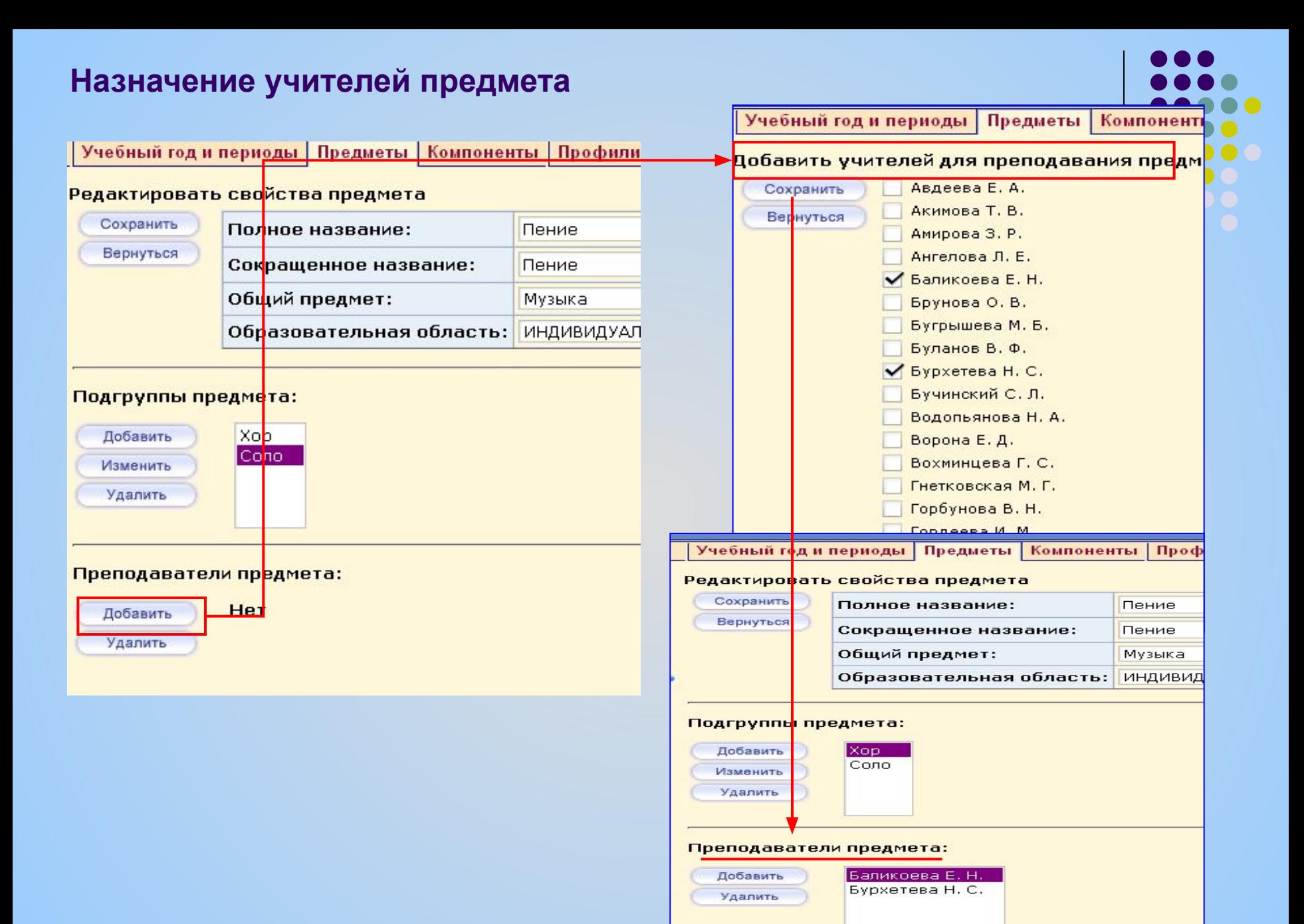

### **Удаление учителей из предмета**

Учебный год и периоды Предметы Учебный план Компоненты | Профили | Нагрузка

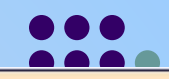

#### Список предметов

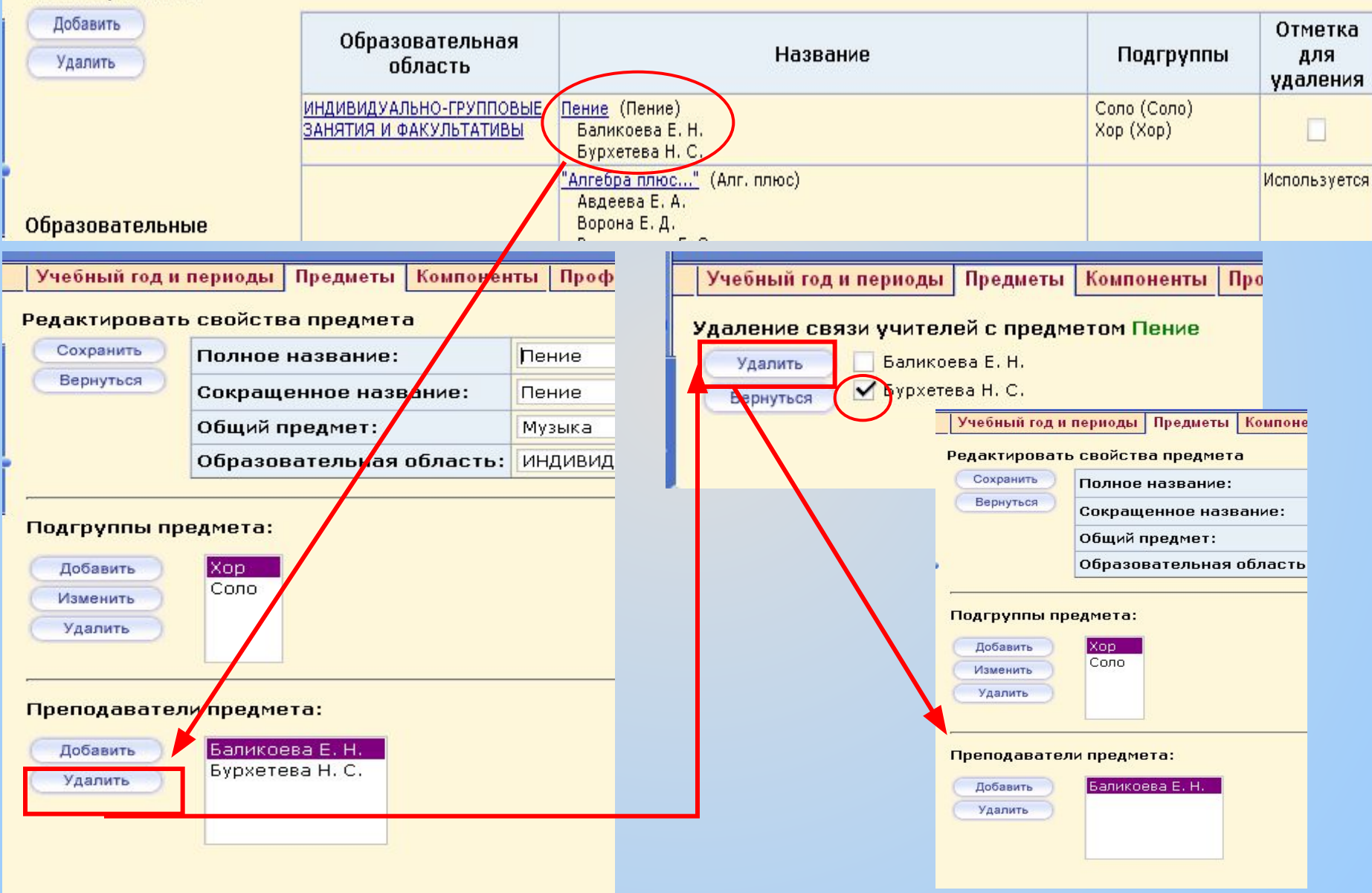

### **Особенности назначения учителей начальных классов**

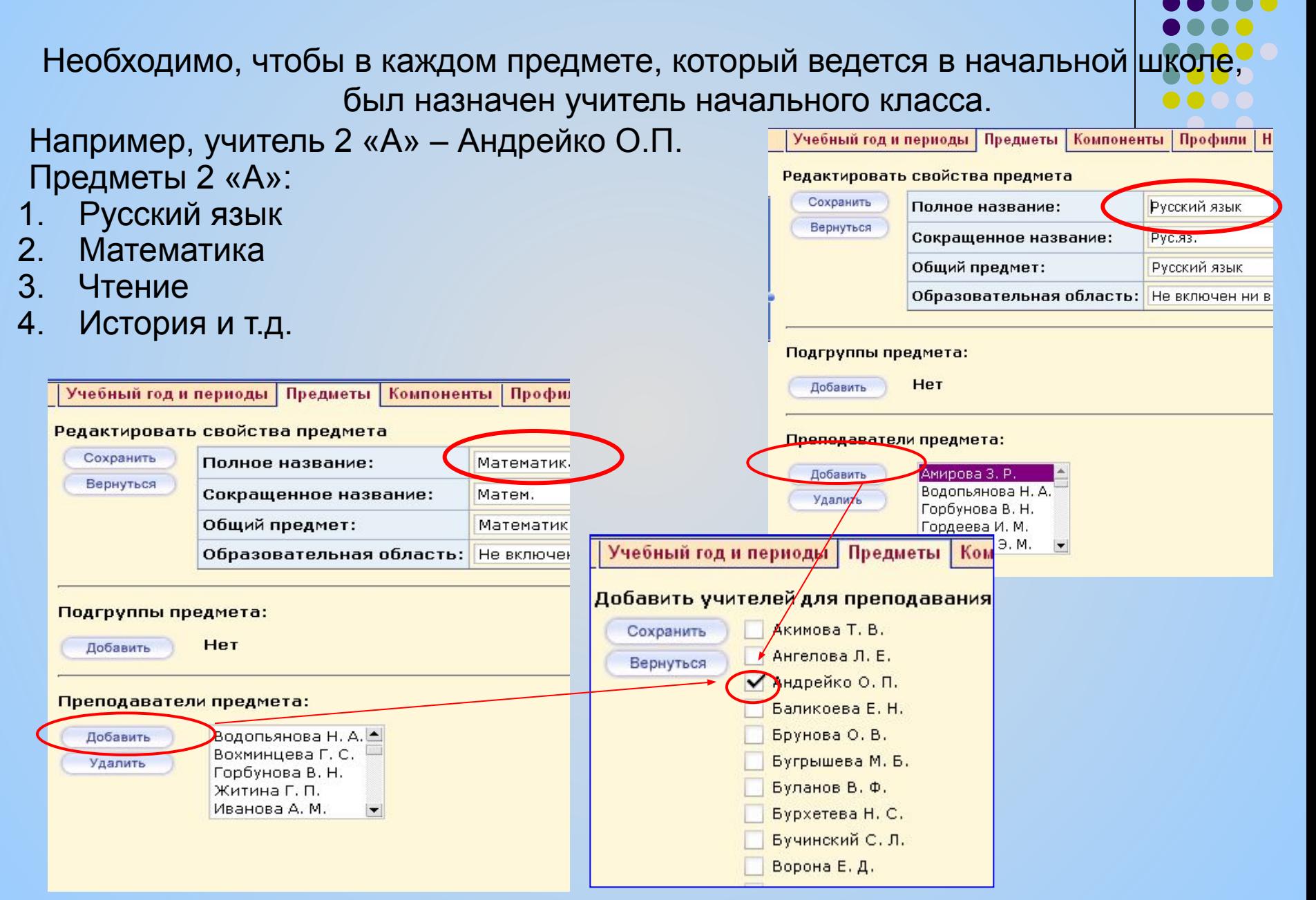

### **Редактирование предмета**

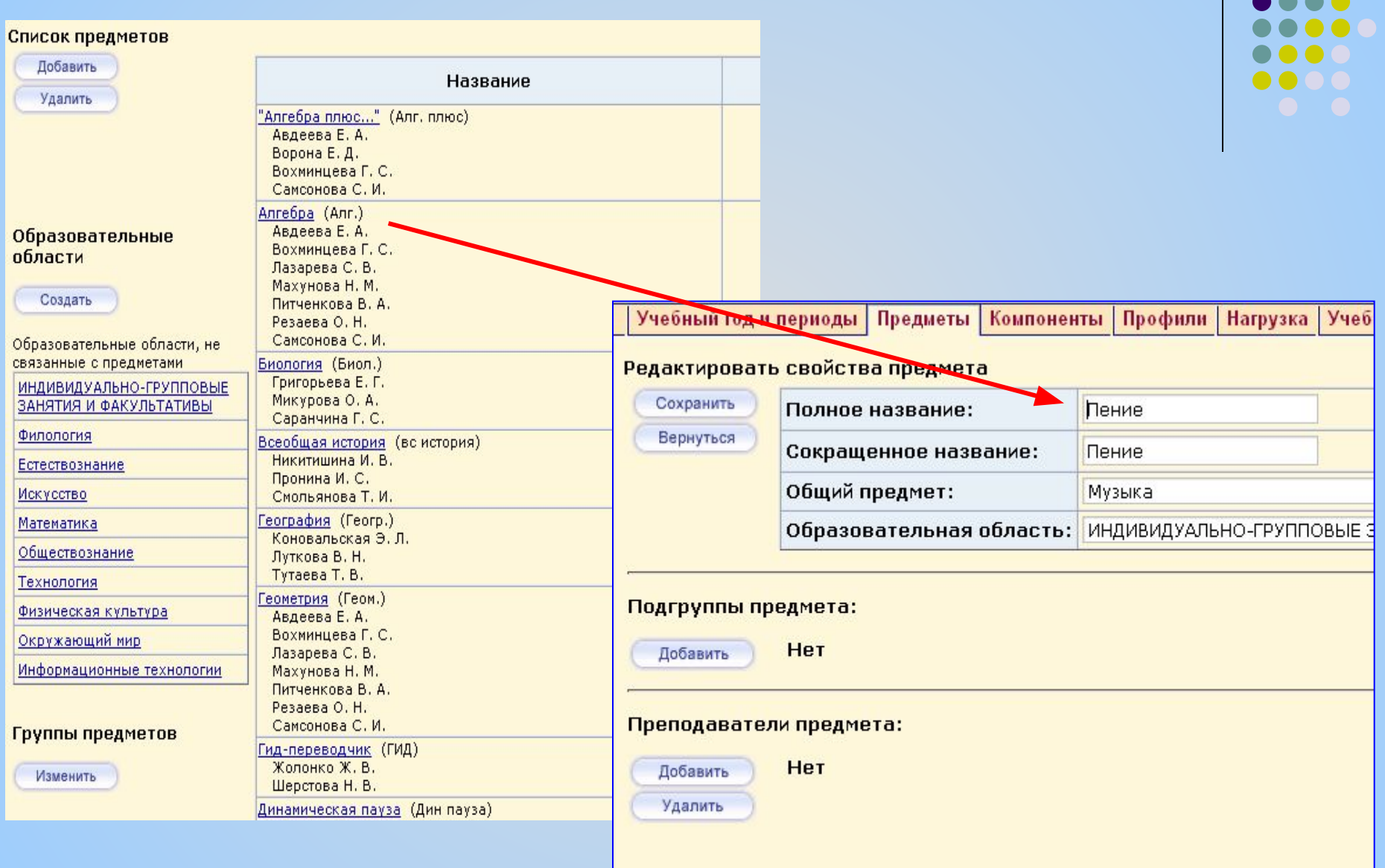

# **Шаг 4. Компоненты учебного плана**

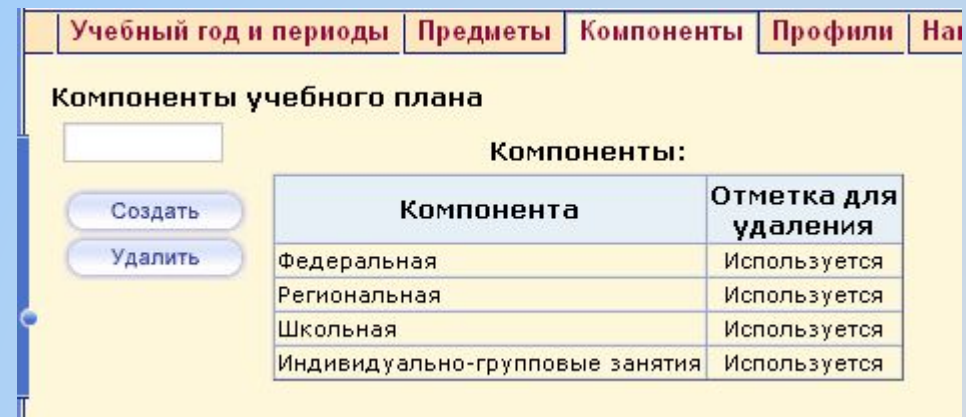

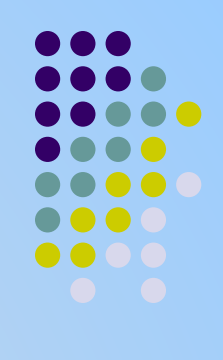

### Удалить можно только тот компонент учебного плана который не используется

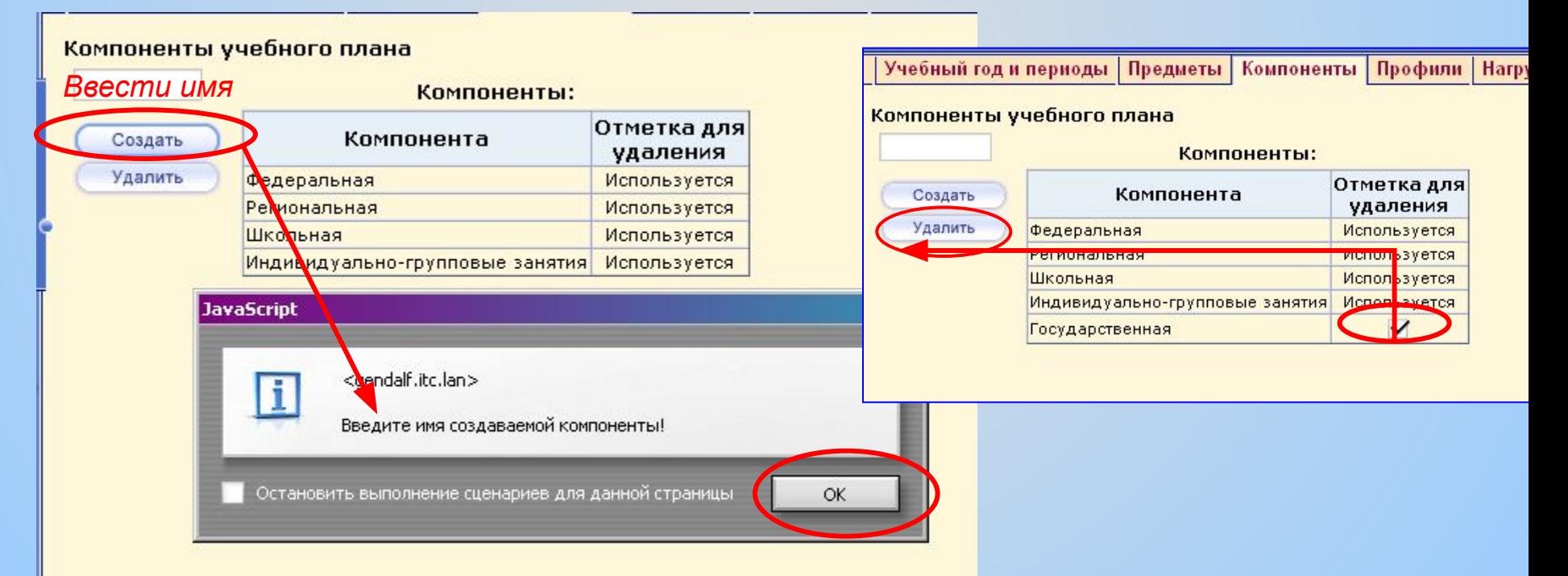

### **Шаг 5. Редактирование профилей**

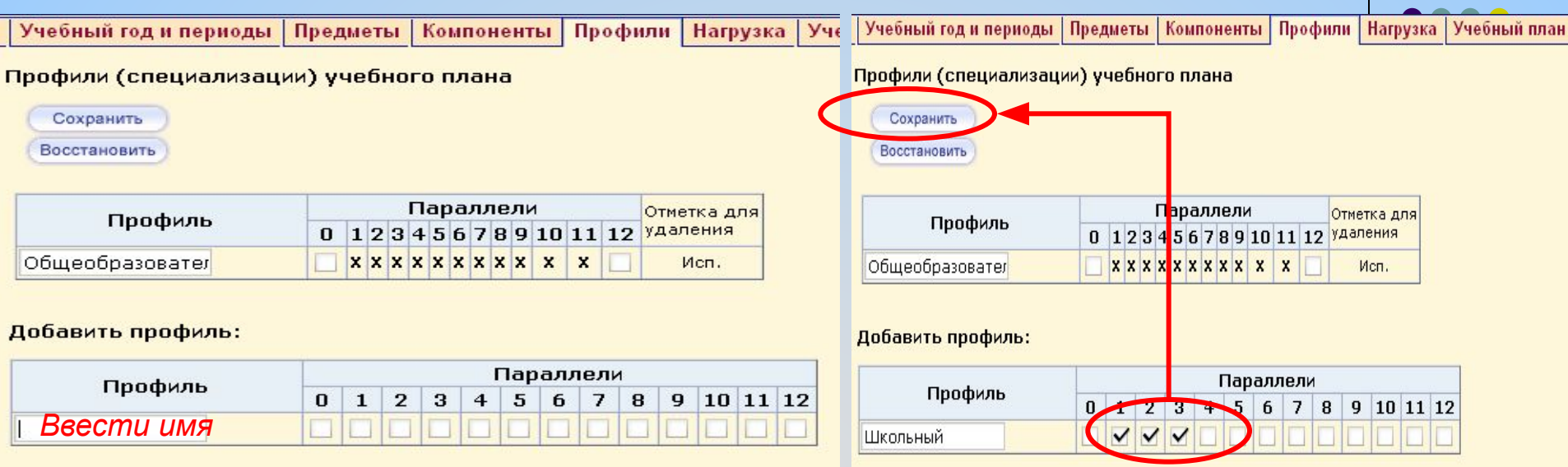

#### Удалить можно только тот профиль который не используется

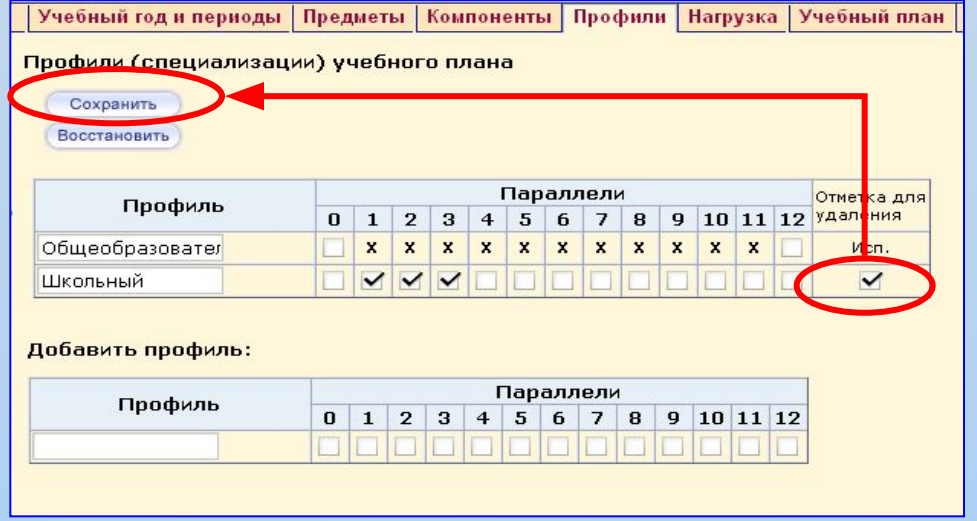

### **Шаг 6. Редактирование нагрузки**

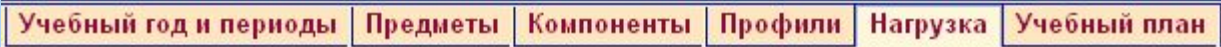

Предельные нагрузки учебного плана

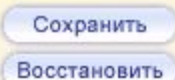

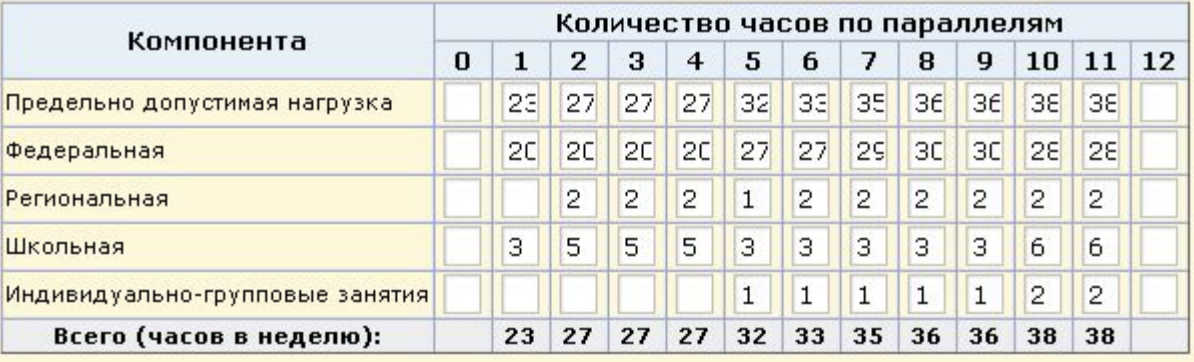

Предельно допустимая нагрузка заполняется в соответствии с учебным планом школы

### **Шаг 7. Редактирование учебный план**

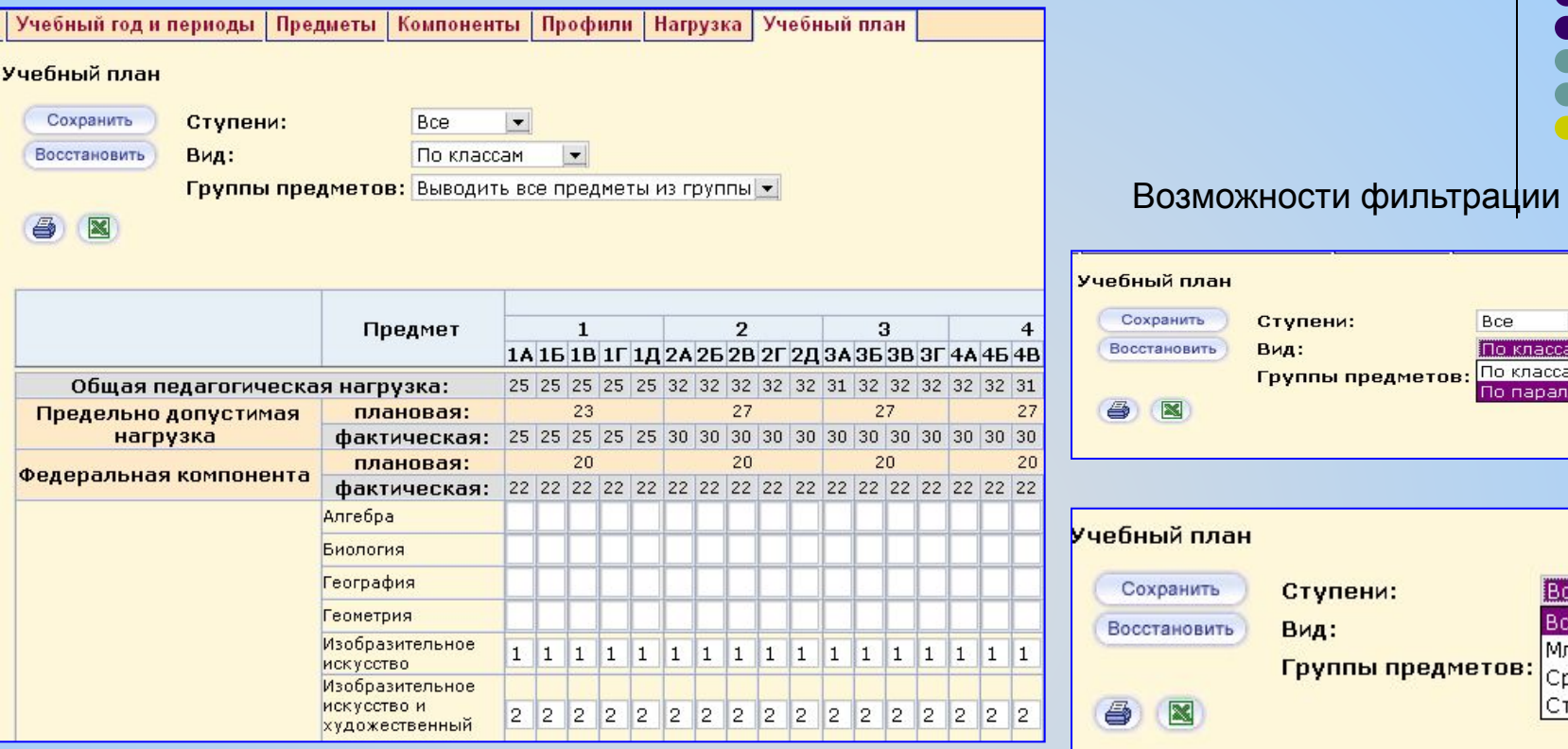

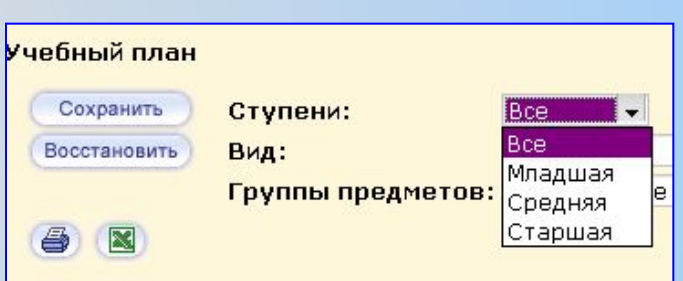

Bce

По классам

По параллелям

 $\vert \cdot \vert$ По классами

∎∽

I M 6

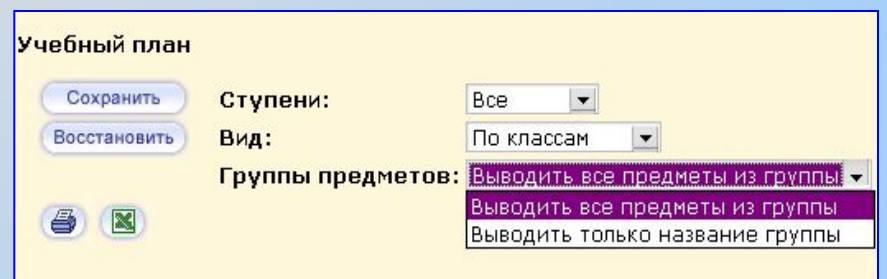

### **Пример:**

# **1 а класс. Список предметов в учебном плане.**

- **1. Изобразительное искусство**
- **2. Математика**
- **3. Музыка**
- **4. Природоведение**
- **5. Русский язык**
- **6. Технология**
- **7. Физкультура**
- **8. Чтение**

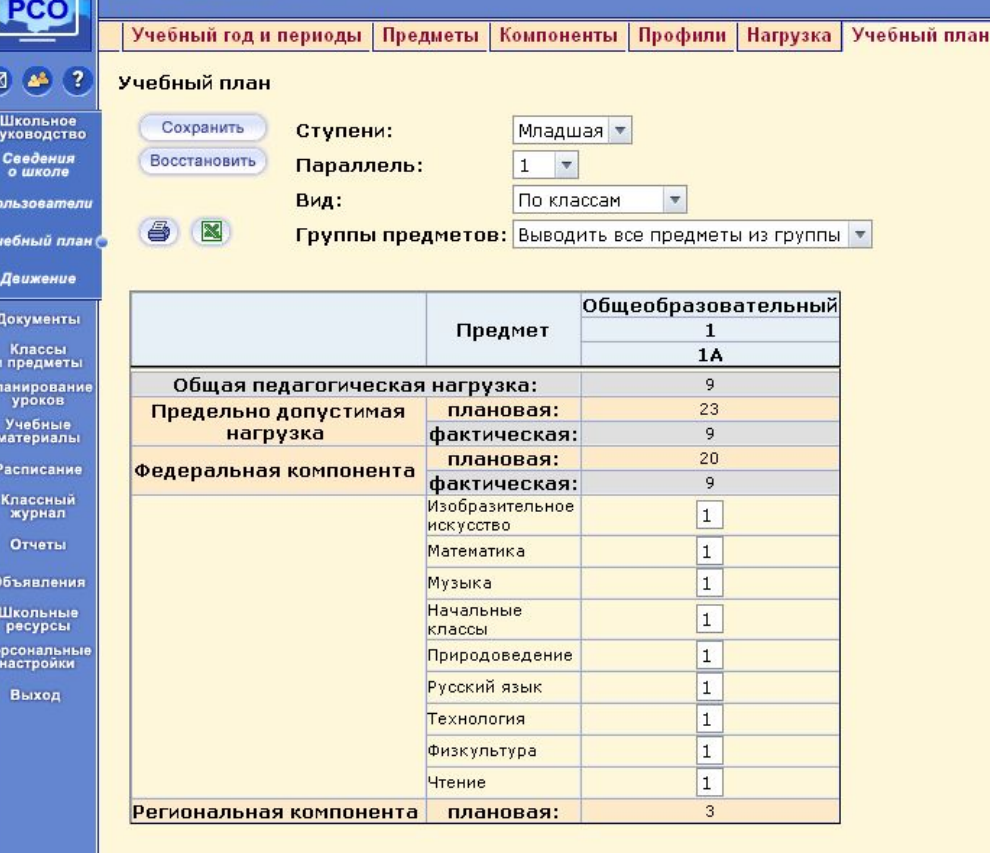

#### Добавить в учебный план:

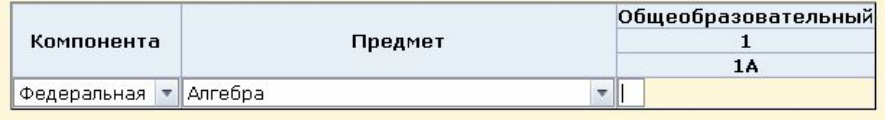

Добавить

## **Удаление предмета из учебного плана**

### **1. -2.**

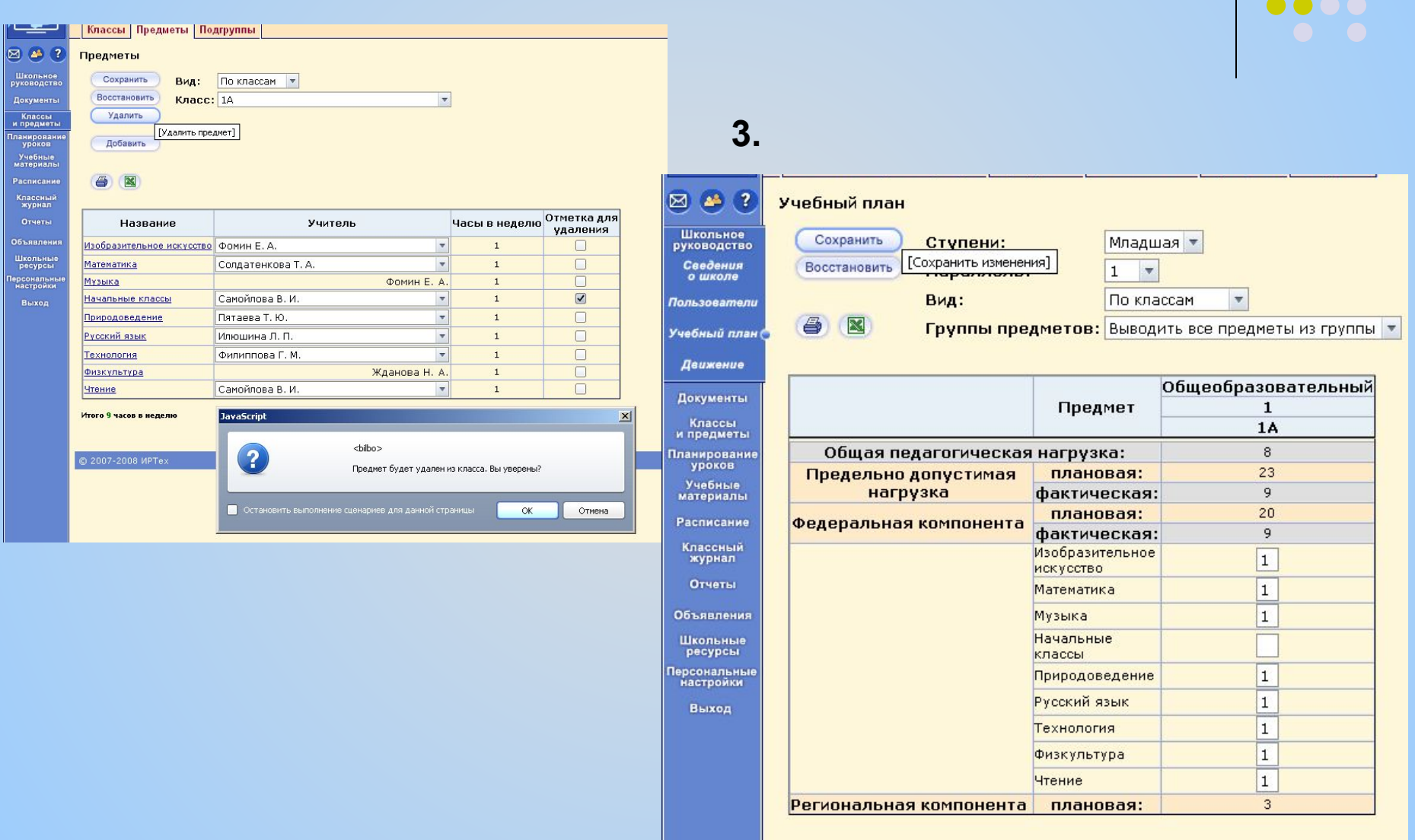

**. . .** 

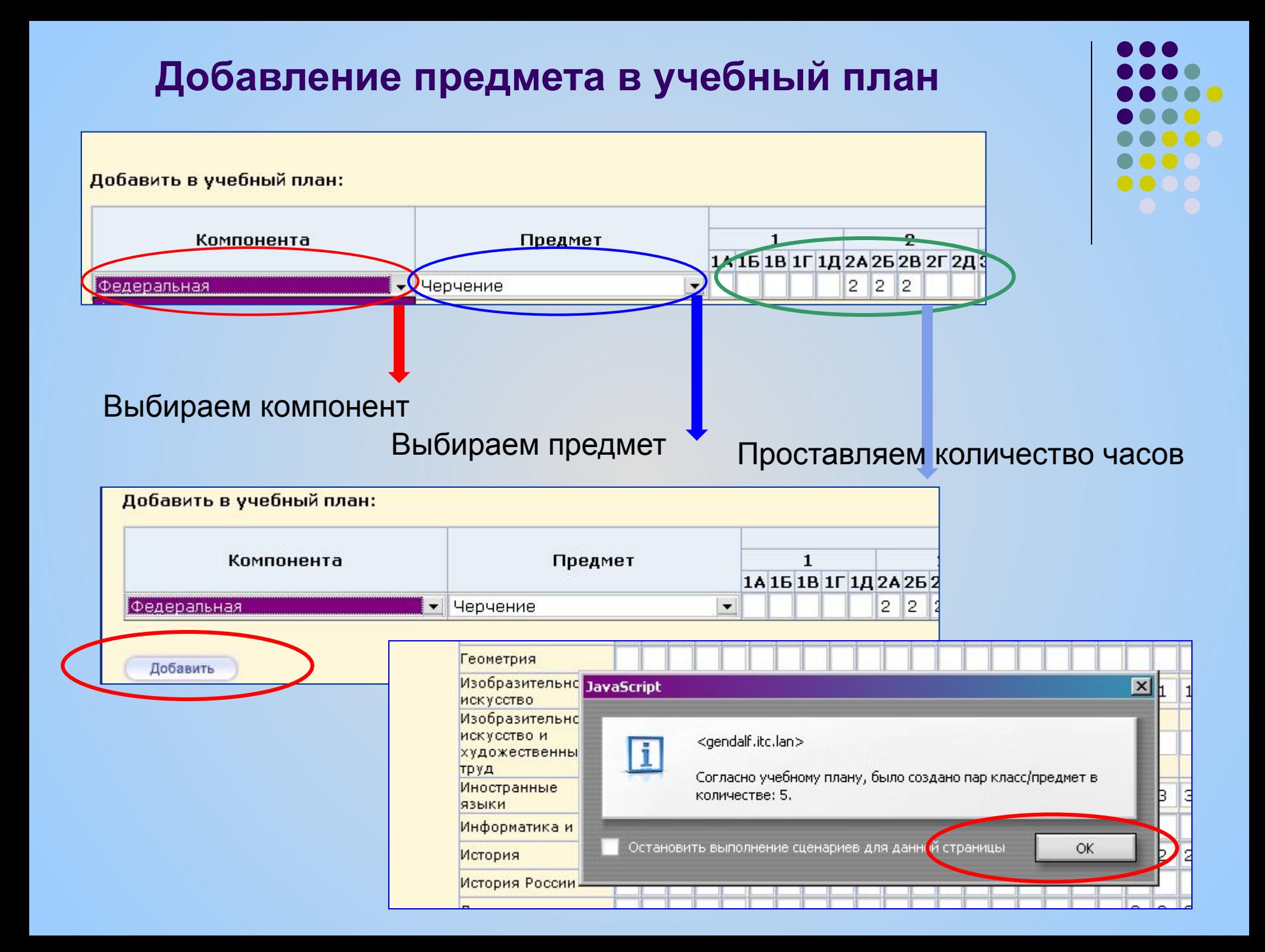

### В итоге - Минимальный итоговый план

#### Учебный план за год: 2009/2010

Ступени: Все

Вид: По классам

Группы предметов: Выводить все предметы из группы

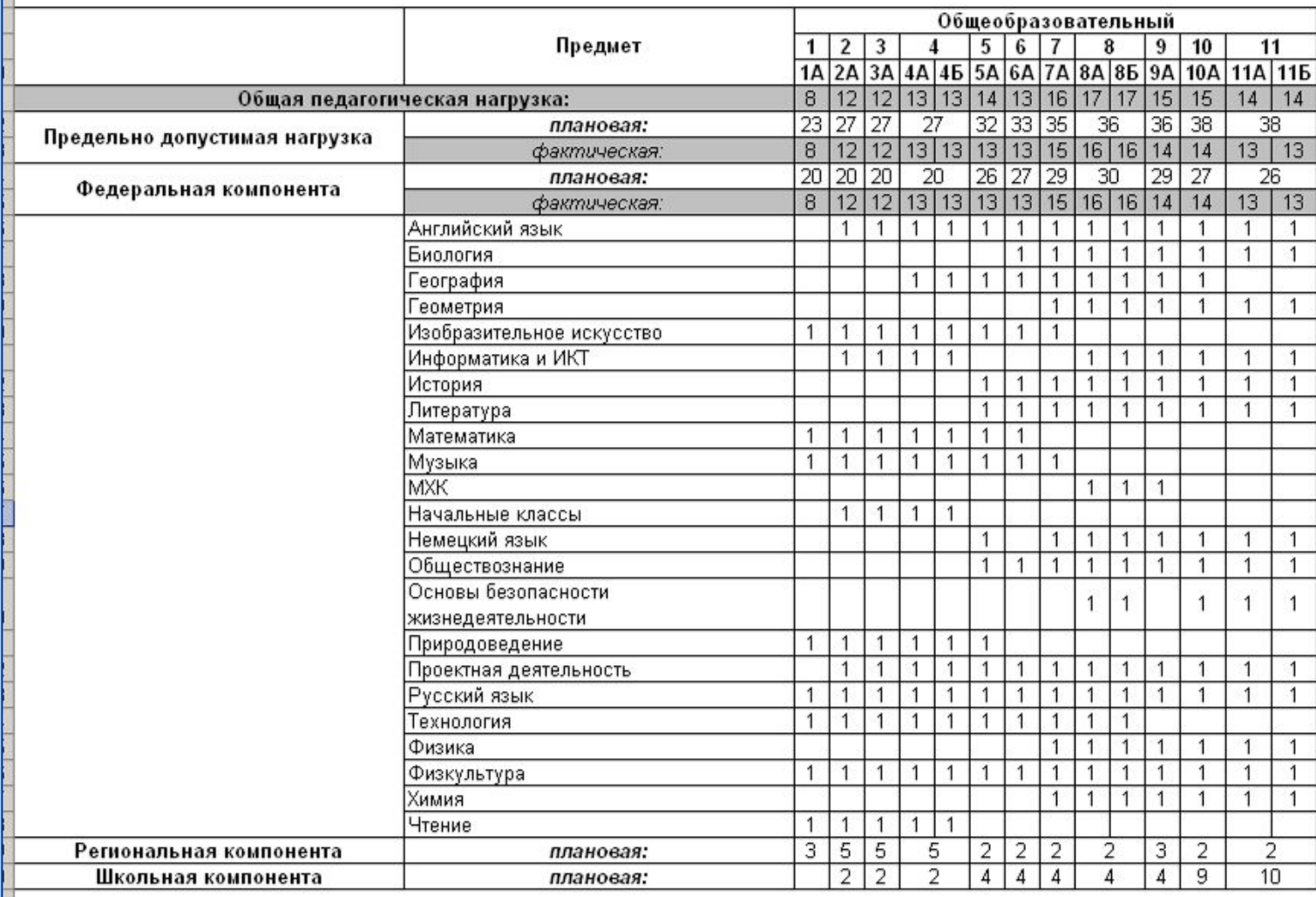

### **Шаг 8. Изменение профиля у класса (если требуется)**

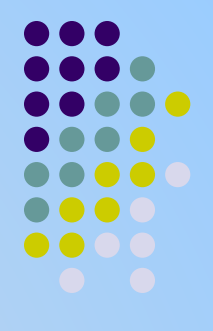

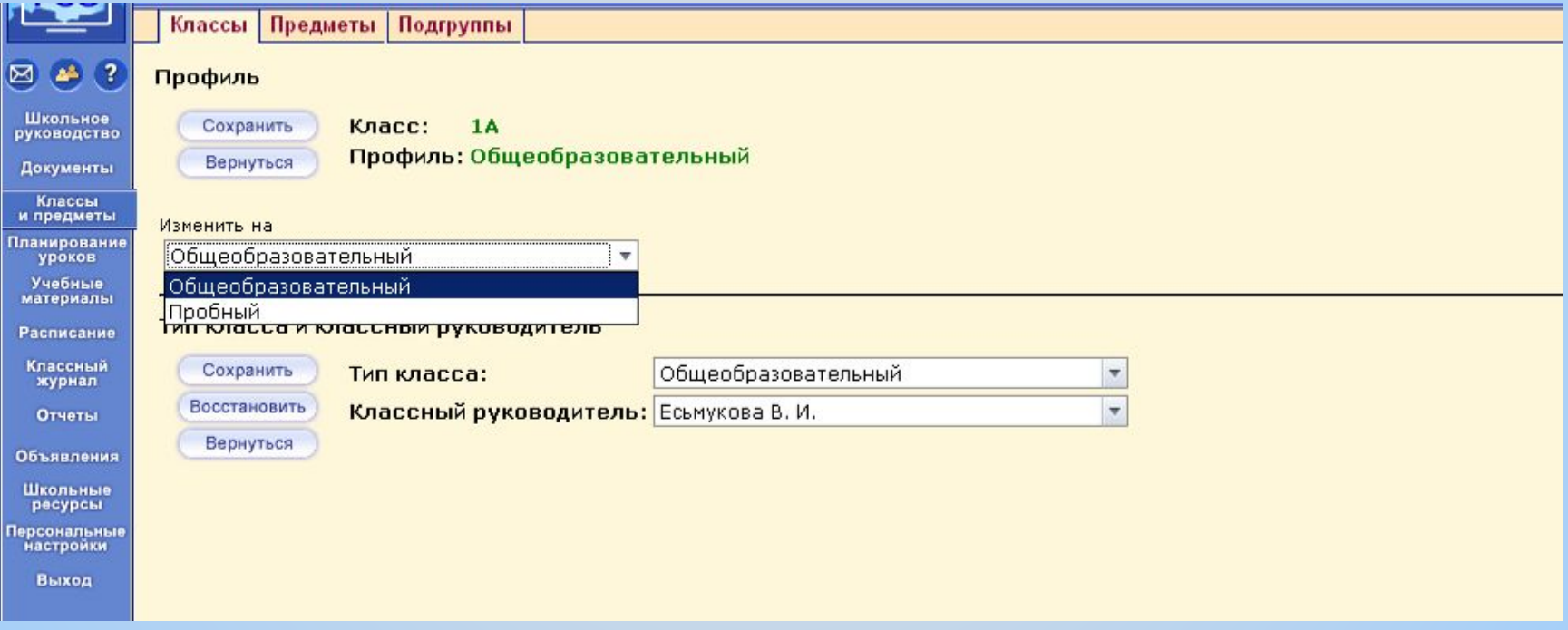

# **Шаг 9. Выбор учителей, ведущих преподавание в данном классе**

 $\overline{\mathbb{R}}$ 

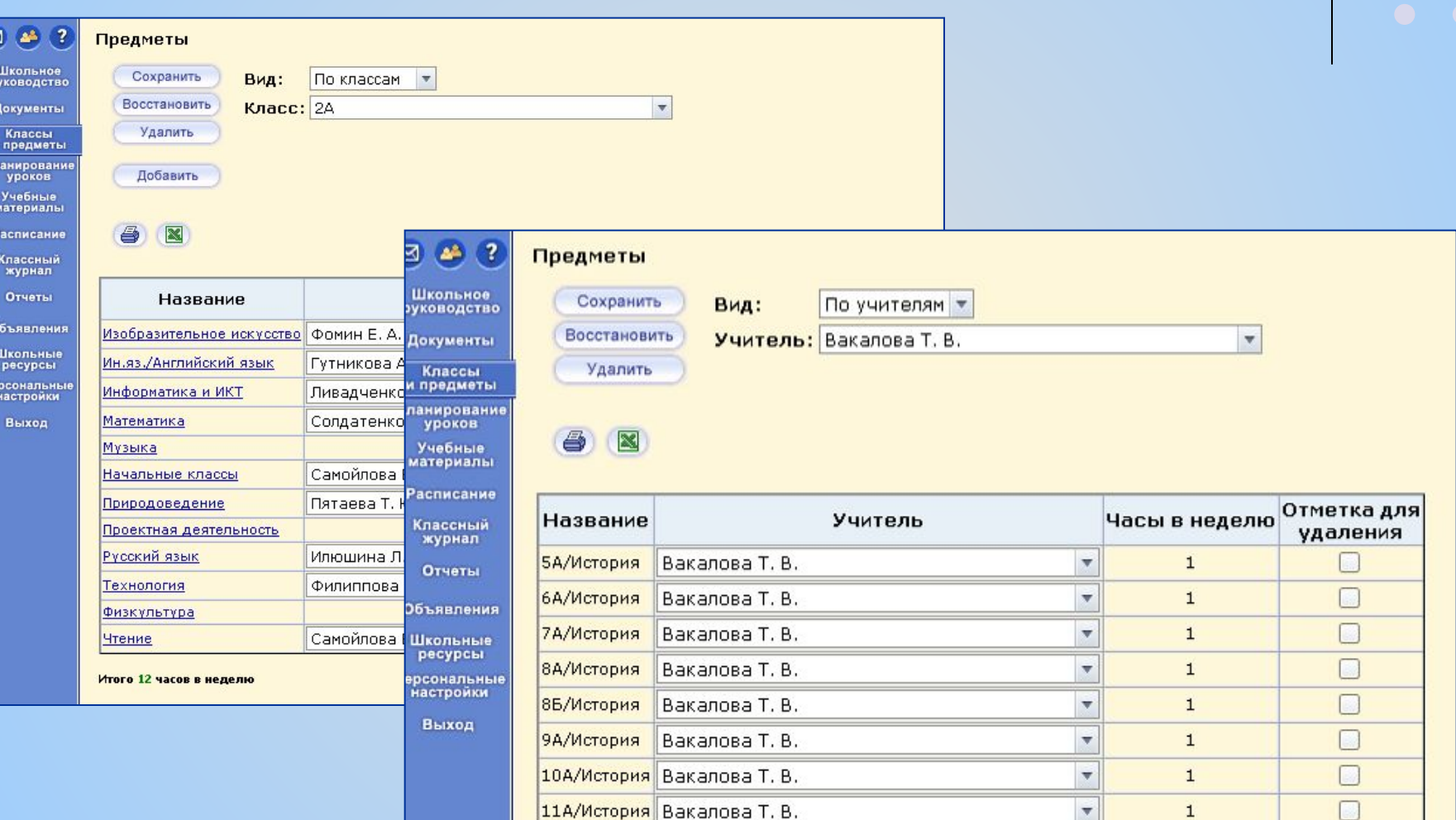

 $\overline{\mathbf v}$ 

 $\mathbf 1$ 

Итого 9 часов в неделю

115/История Вакалова Т. В.

#### **Шаг 10. Создание списка подгруппACY PCO - Microsoft Internet Explorer** le a. PCO Классы Предметы Подгруппы 区  $63.7$ Предметы Школьное<br>руководство Сохранить Вид: По классам v. Восстановить Документы Класс: 68 v. Классы<br>и предметы Удалить Планирование<br>- уроков Добавить Учебные<br>материалы  $\infty$ Расписание Ő Классиый<br>журнал **OINGTHE** Отметка для Название Учитель Часы в неделю удаления Объеклении Биопогия  $\mathbf{v}$  $\mathbf{1}$ П Школьные<br>ресурсы Валеология  $\mathbf 1$ B Терсональные<br>Настройки Ÿ География  $\mathbf 1$ г Выход  $\mathbf{1}$  $\Box$ Изобразительное искусство v.  $\mathbf{1}$ Ħ Ин.яз /Английский язык Информатика и ИКТ  $\mathbf{1}$ П П История  $\checkmark$  $1^{\circ}$  $\mathbb{E}$ Литература v.  $1^{\circ}$  $\Box$ Математика  $\mathbf{v}$  $\mathbf 1$  $\checkmark$  $\Box$ Обществознание  $\mathbf{1}$ v  $\mathbf{1}$ F. Основы жизненного самоопределения  $\checkmark$  $\mathbf{1}$ Г Основы проектной деятельности  $\overline{\mathbf{v}}$  $\mathbf{1}$ п Подвижные игры  $\mathbf{1}$  $\Box$ Русский язык  $\checkmark$  $\Box$ v  $\mathbf{1}$ Технология  $\mathbf{1}$ г Физкультура  $\mathbf{v}$

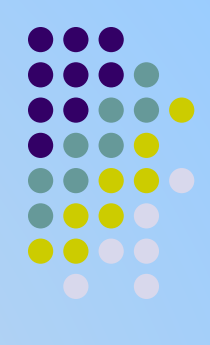

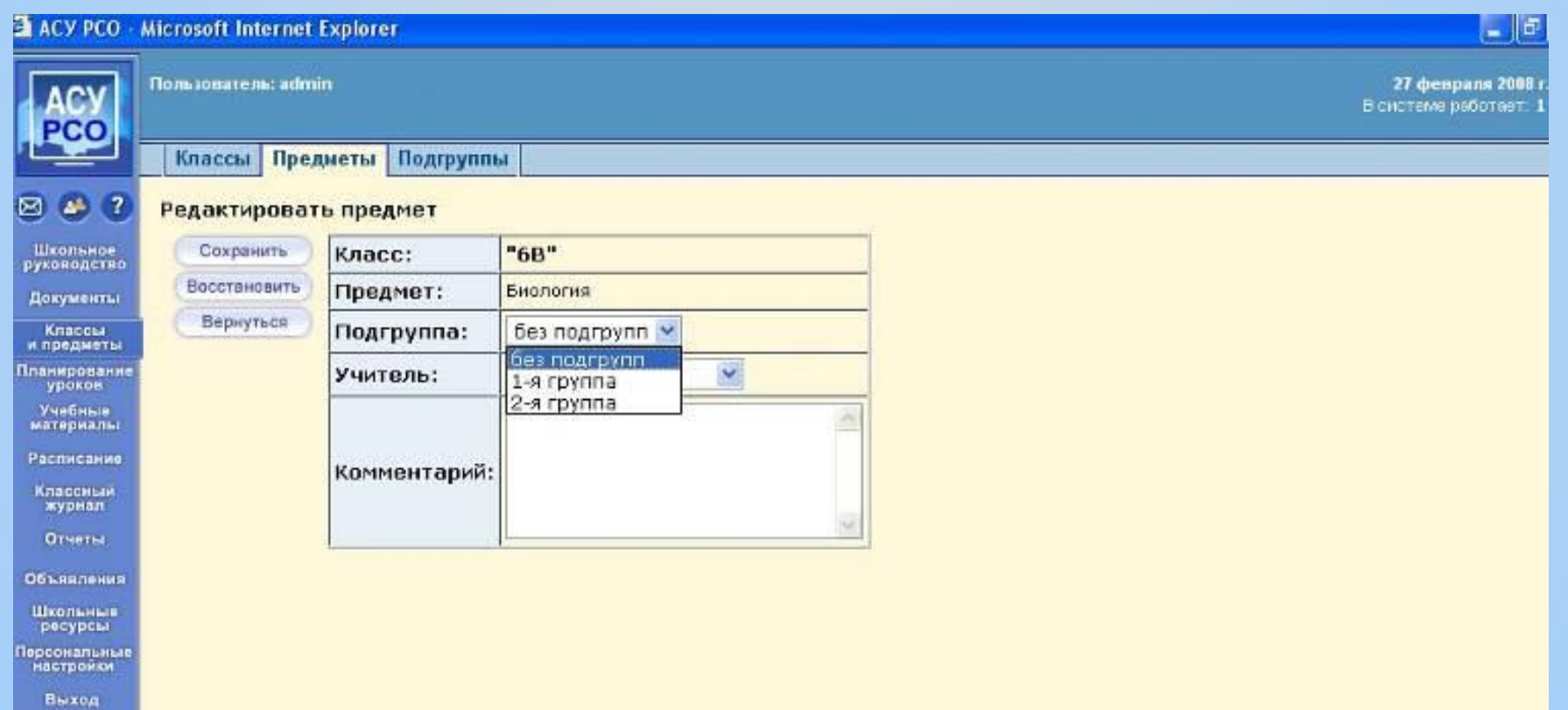

# **Создание списка подгрупп**

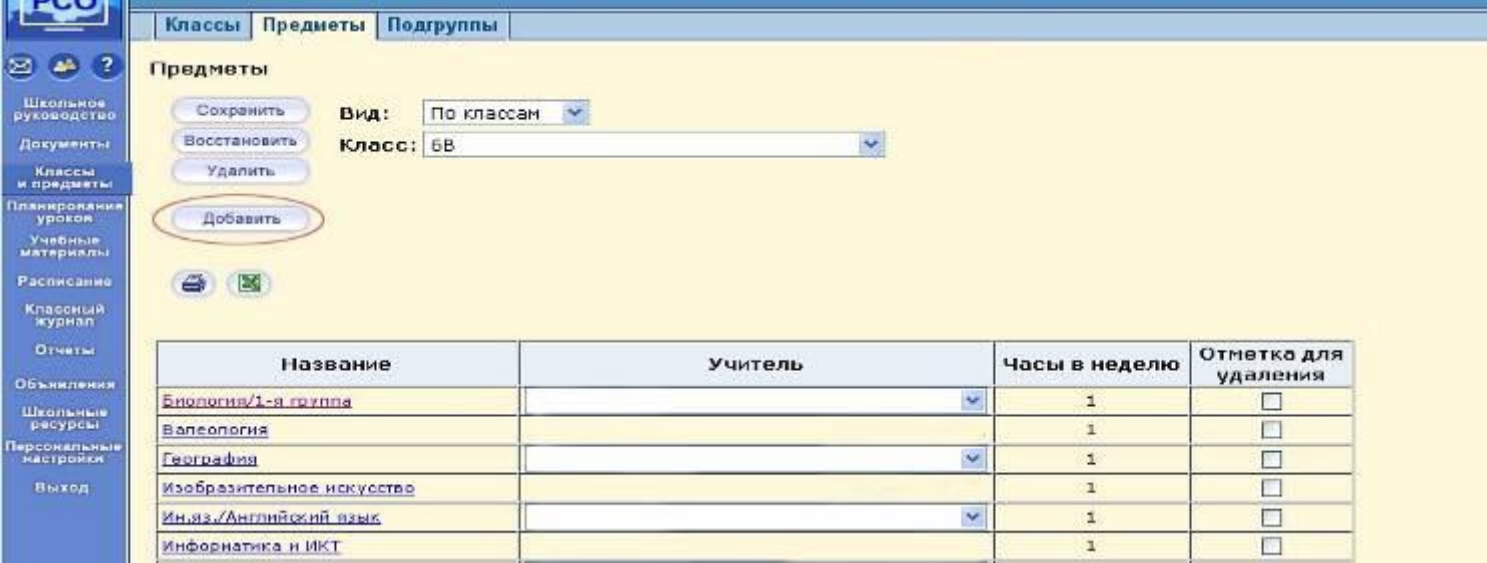

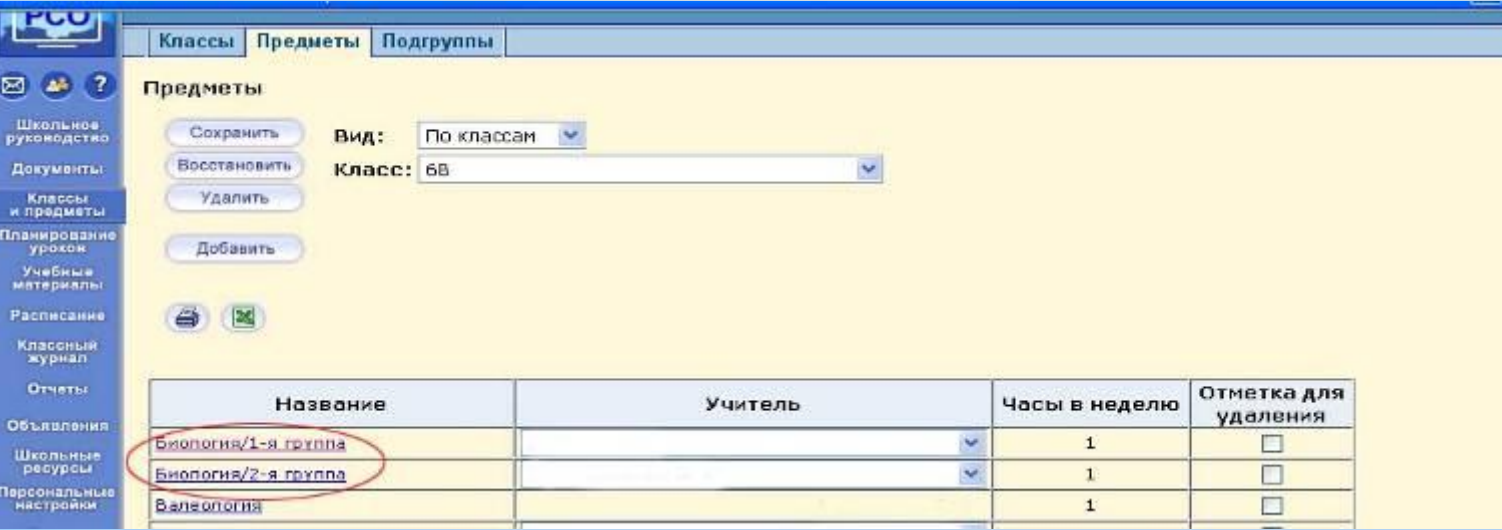

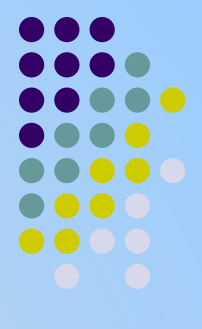

# **Шаг 11. Разделение учащихся на подгруппы**

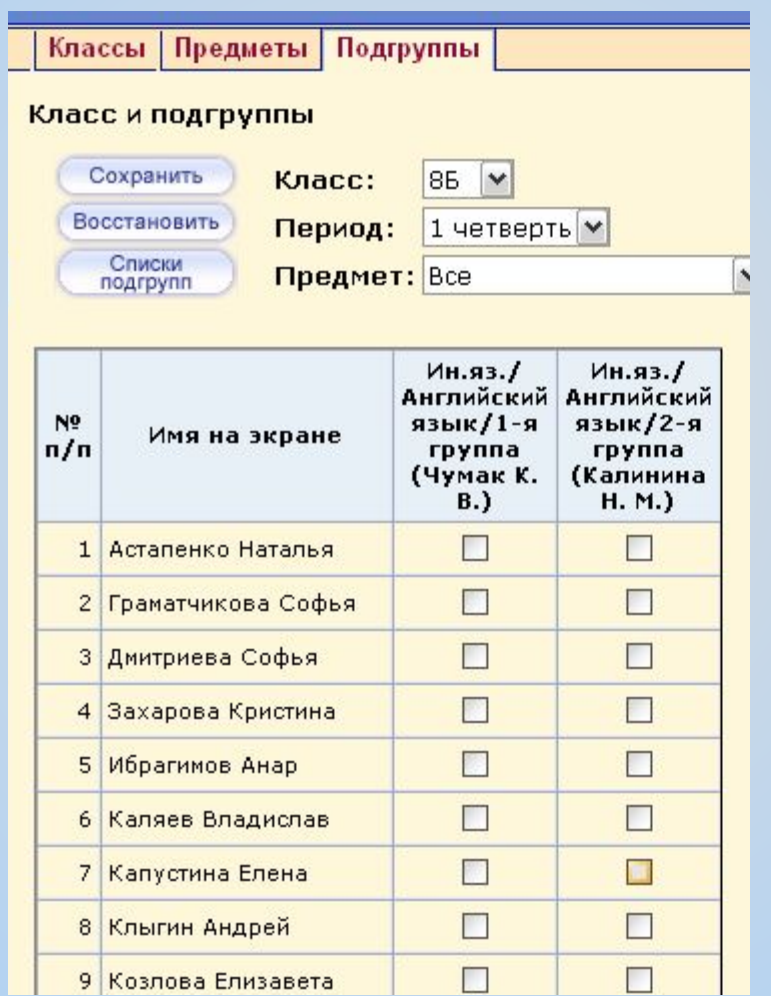

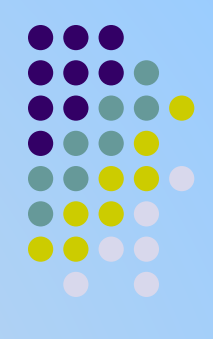

#### **ACY PCO - Microsoft Internet Explorer**

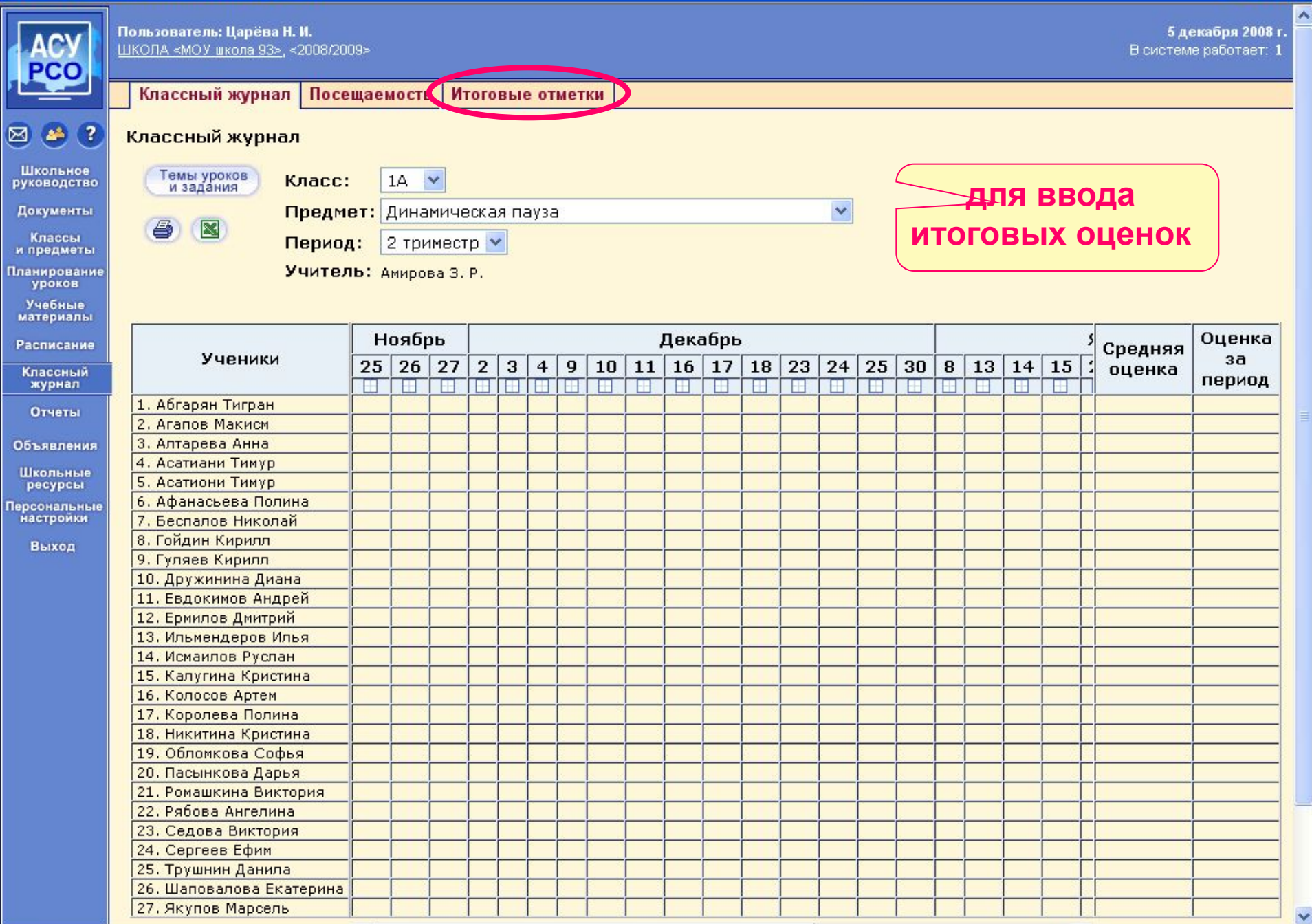

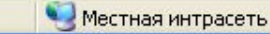

问 B

石

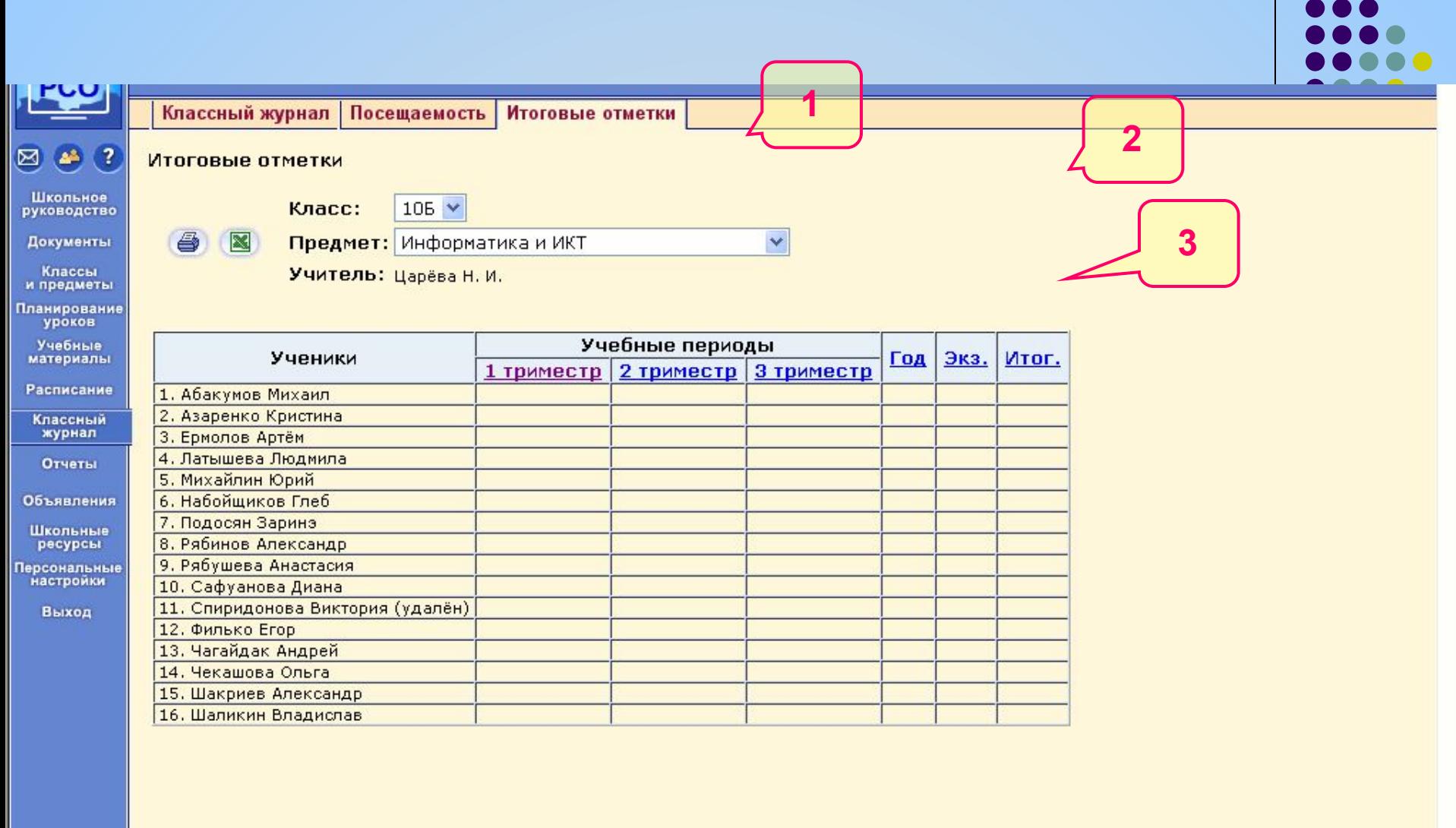

◎ 2006-2008

ACV PCO 1.61 31.10.2008

 $\sim$ 

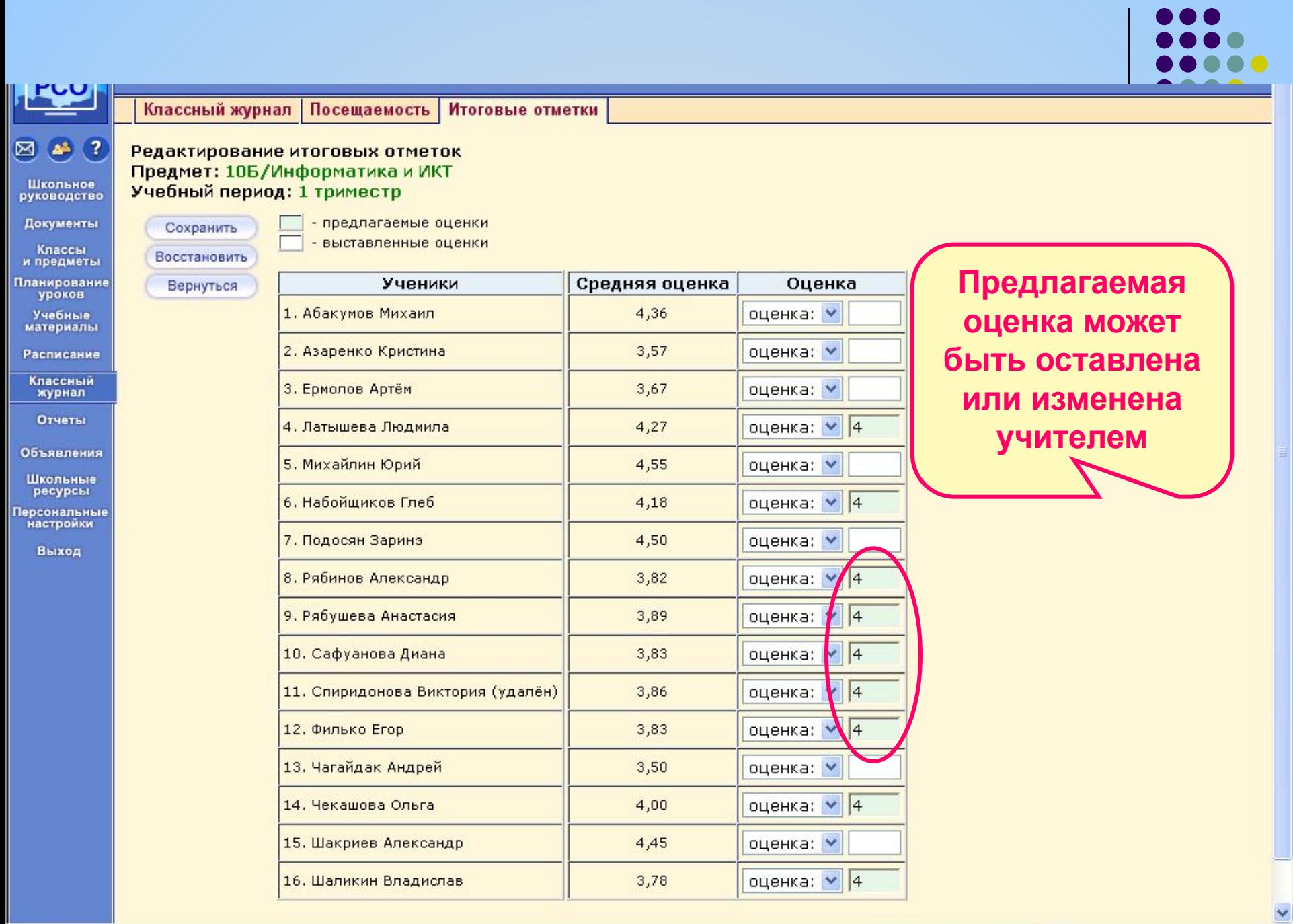

<sup></sub></sup>

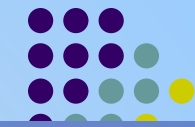

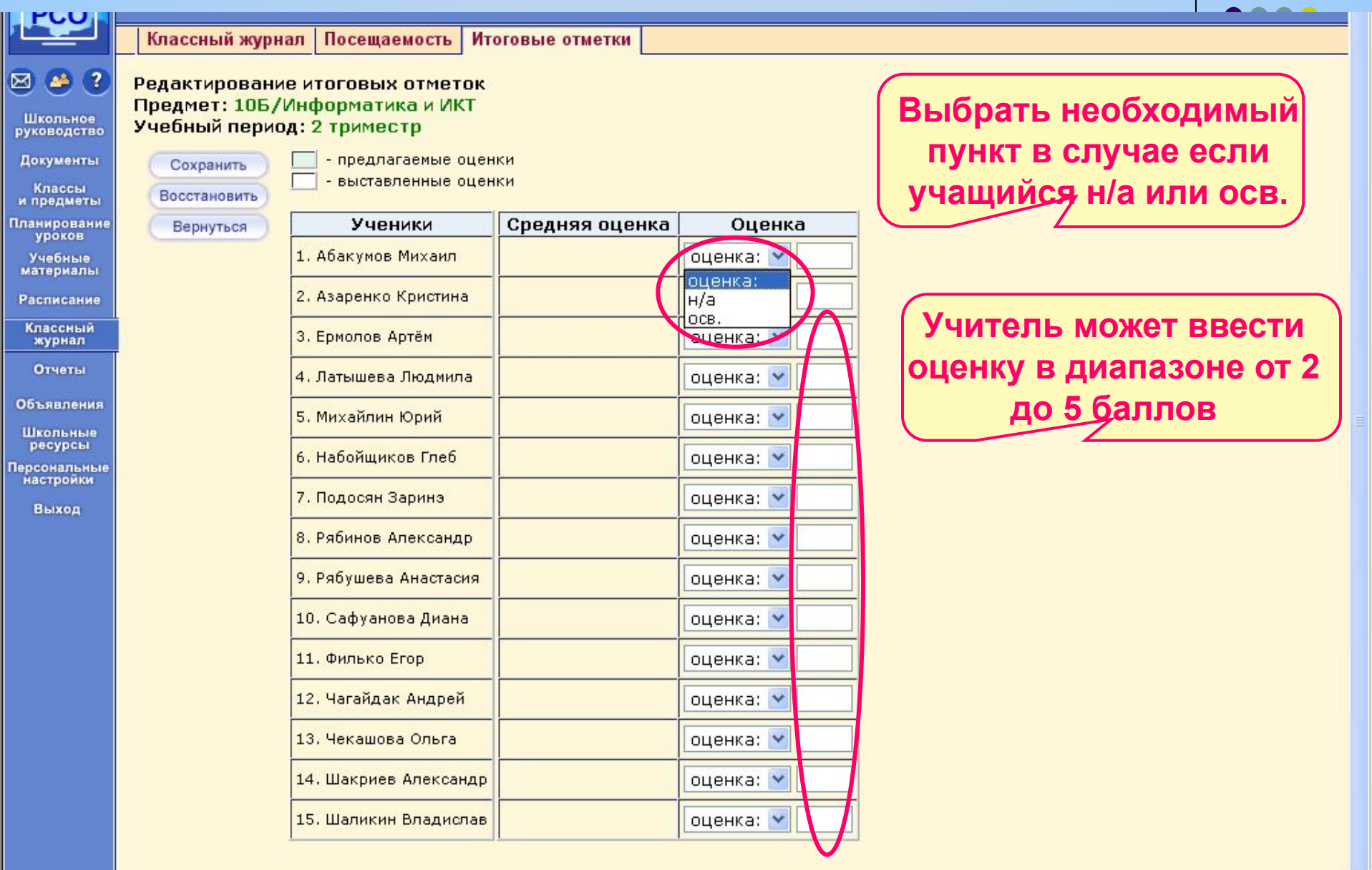

Местная интрасеть

ACY PCO 1.61 31.10.2008

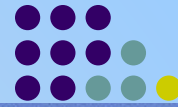

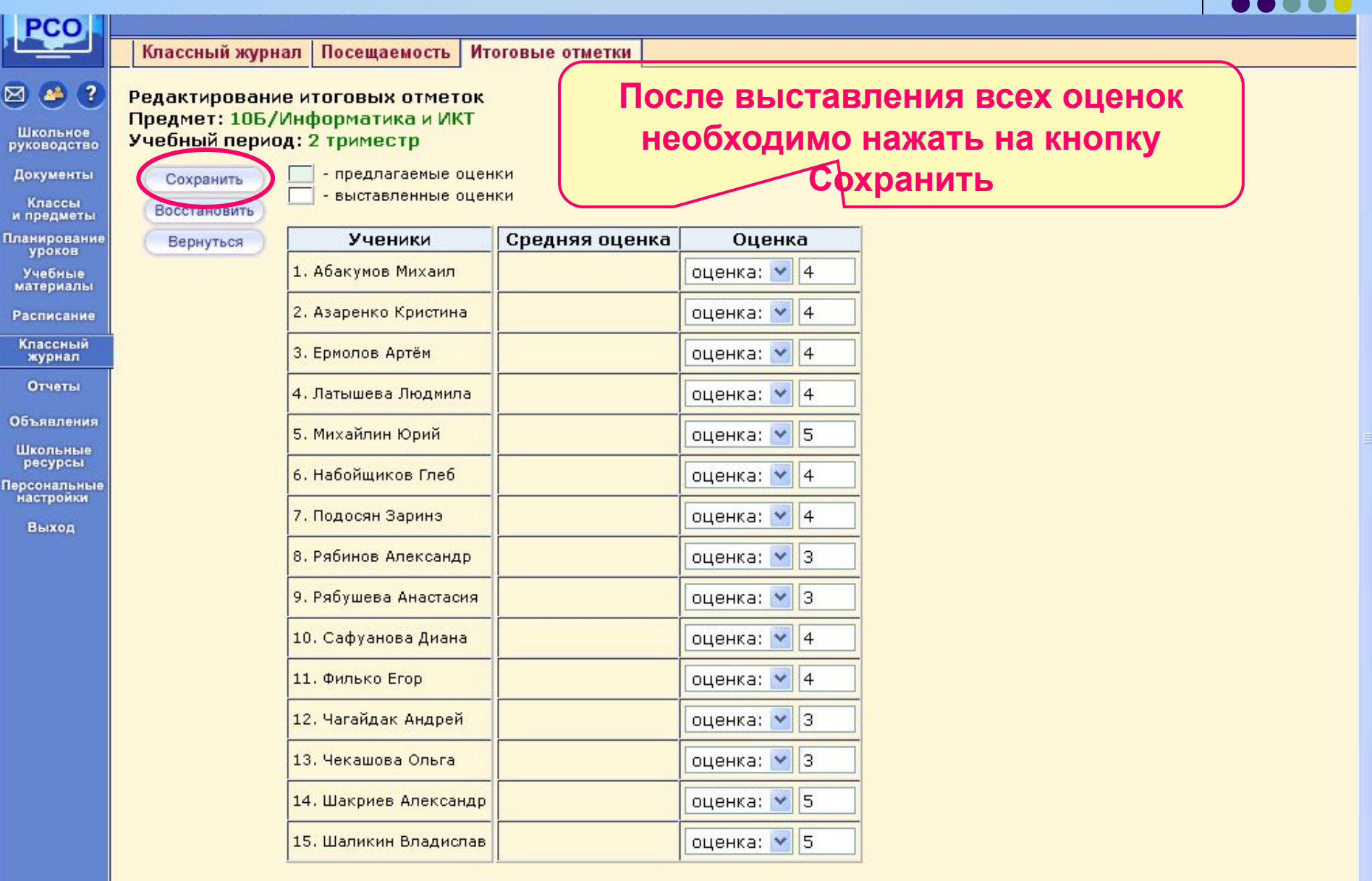

图

ACY PCO 1.61 31.10.2008

Местная интрасеть

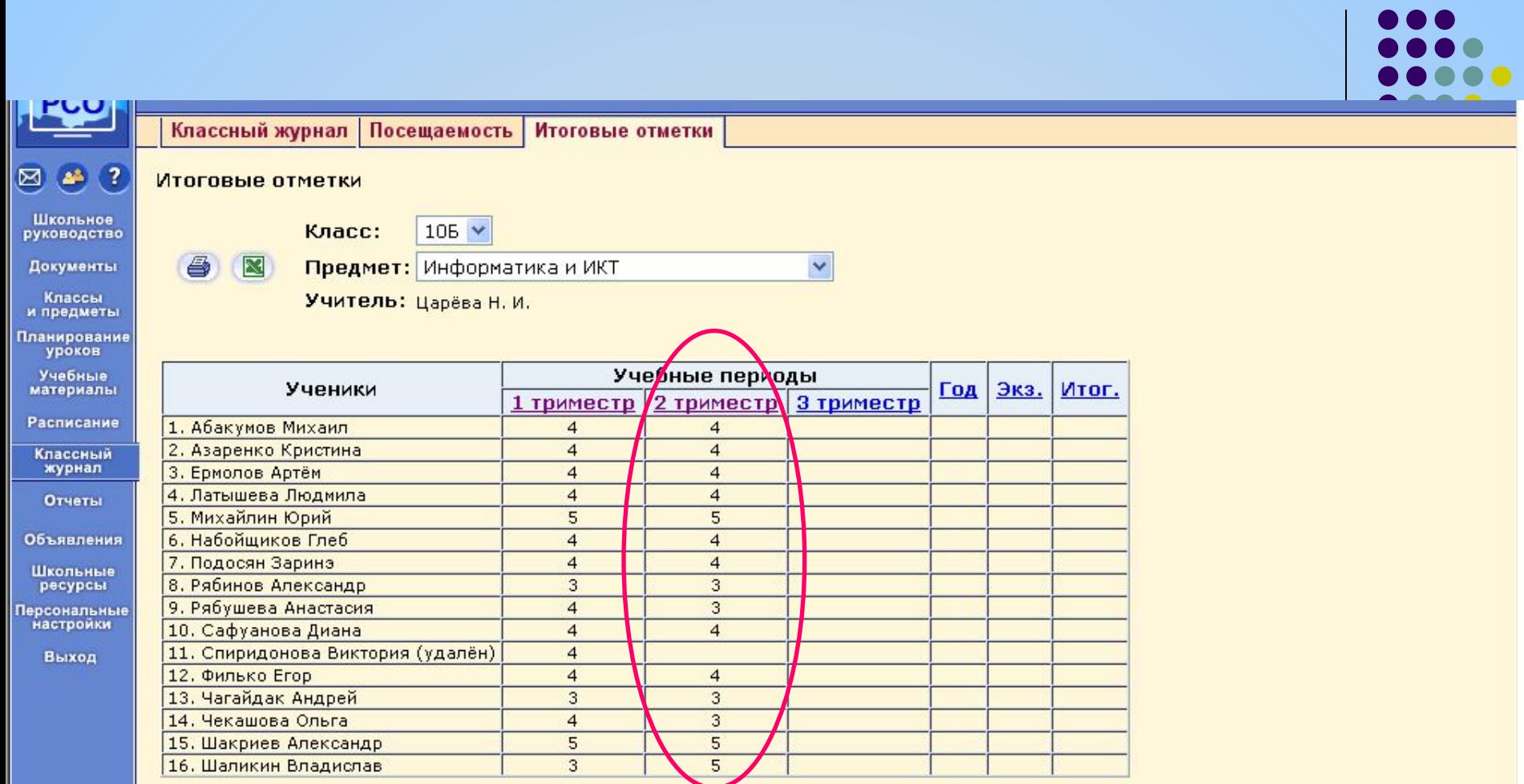

#### ◎ 2006-2008

ACV PCO 1.61 31.10.2008

 $\mathcal{A}$ 

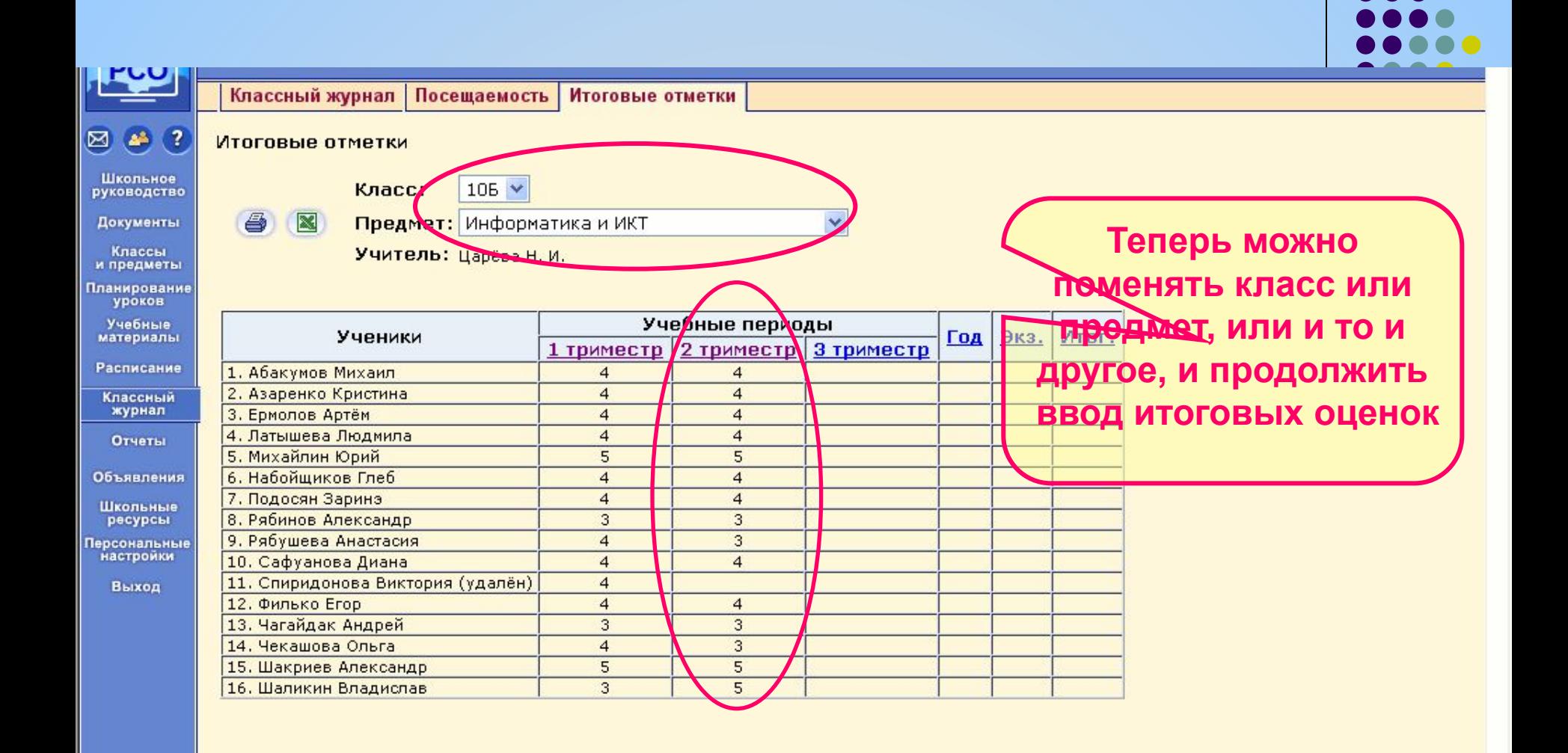

C 2006-2008

ACV PCO 1.61 31.10.2008

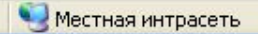

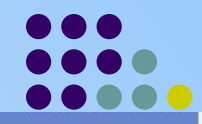

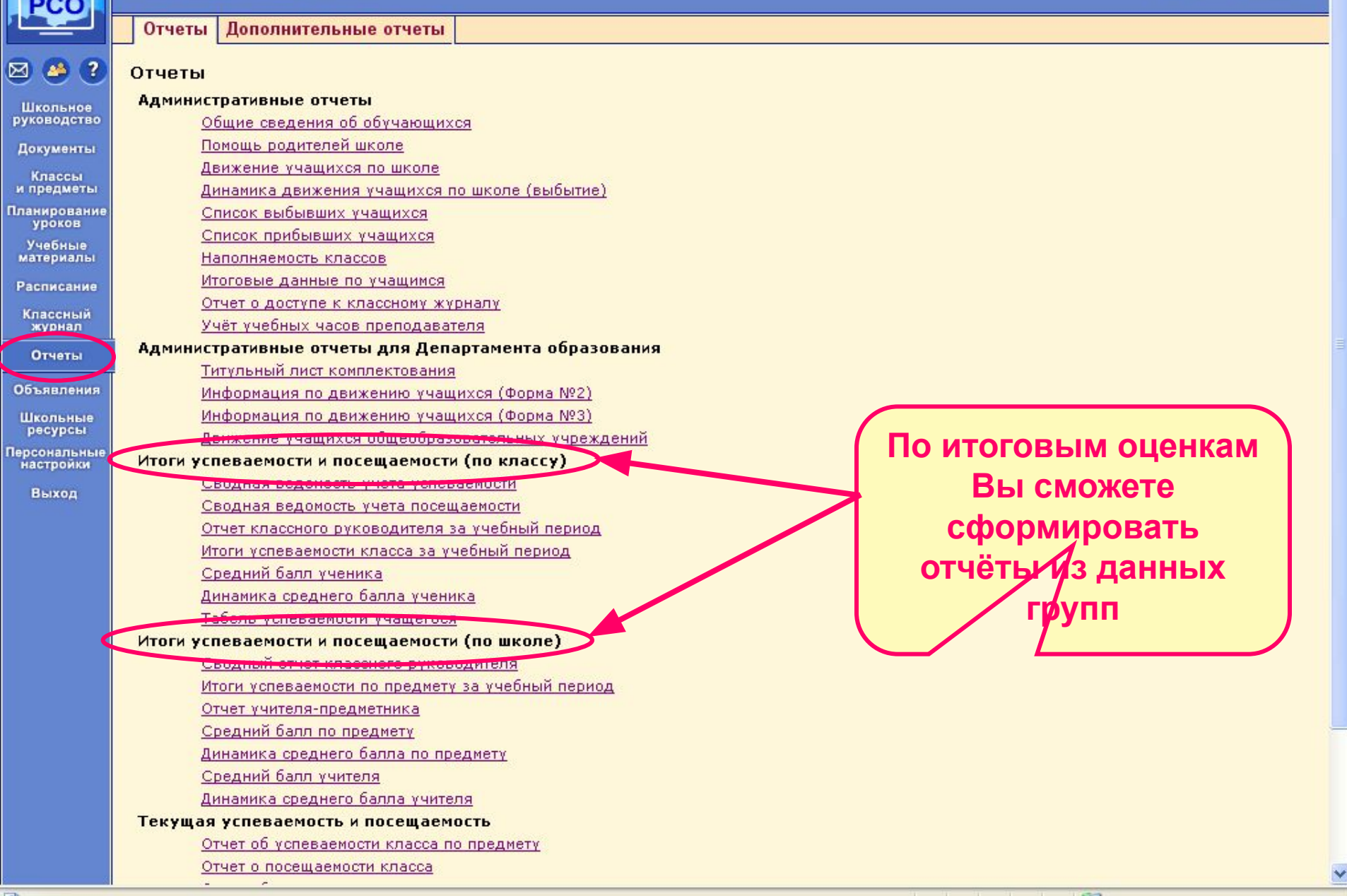

**The Company of Contract** 

# *ИТОГИ УСПЕВАЕМОСТИ И ПОСЕЩЕАМОСТИ (ПО КЛАССУ)*

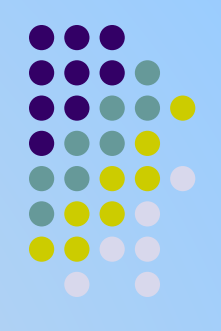

- **● Сводная ведомость учета успеваемости**
- **● Сводная ведомость учета посещаемости**
- **● Отчет классного руководителя за учебный период**
- **● Итоги успеваемости класса за учебный период**
- **● Средний балл ученика**
- **● Динамика среднего балла ученика**
- **● Табель успеваемости учащегося**

# *ИТОГИ УСПЕВАЕМОСТИ И ПОСЕЩАЕМОСТИ (ПО ШКОЛЕ)*

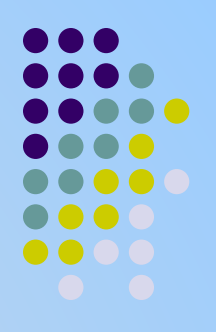

- **● Сводный отчет классного руководителя**
- **Сводный отчёт об успеваемости по школе**
- **● Итоги успеваемости по предмету за учебный период**
- **● Отчет учителя-предметника**
- **● Средний балл по предмету**
- **● Динамика среднего балла по предмету**
- **● Средний балл учителя**
- **● Динамика среднего балла учителя**

*ПРЕИМУЩЕСТВА ИСПОЛЬЗОВАНИЯ ЭЛЕКТРОННОГО КЛАССНОГО ЖУРНАЛА*

- Администрация оперативно может, как получить отчёты от классных руководителей и учителей предметников, так и проверить их достоверность
- Формируемые отчёты облегчают сбор информации (и оформления) документации для аттестации учителя
- И самое главное значительно экономится время, затрачиваемое на составления отчётов, а соответственно на его сдачу

### DALIOTOBRA UV  $\mathbb{E}$ KI  $\overline{D}$  $\pmb{0}$  $\begin{smallmatrix} 0 & 1 \\ 0 & 1 \end{smallmatrix}$  $\left| \rule{0pt}{10pt} \right|$  $\mathsf{I} \mathsf{M} \mathsf{I}$ TGB9GHVOGTA  $\Box$

Копнинов Сергей Валериевич методист МОУДПОС Центр информационных технологий Тел. 22-12-11 E-mail: ksv@itc.tgl.ru